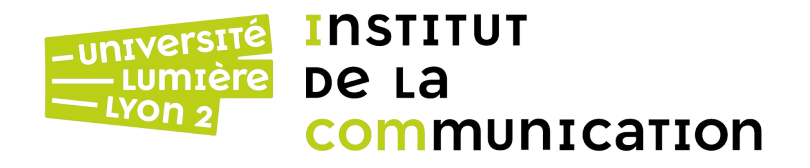

## **Programmation Web backend**

L3 Informatique Année 2023-2024 Jérôme Darmont

https://eric.univ-lyon2.fr/jdarmont/

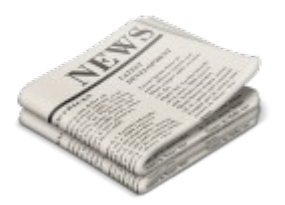

## **Actualité du cours**

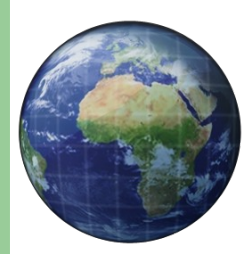

[https://eric.univ-lyon2.fr/jdarmont/?page\\_id=445](https://eric.univ-lyon2.fr/jdarmont/?page_id=445)

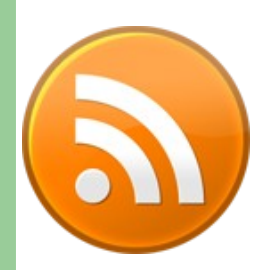

<https://eric.univ-lyon2.fr/jdarmont/?feed=rss2>

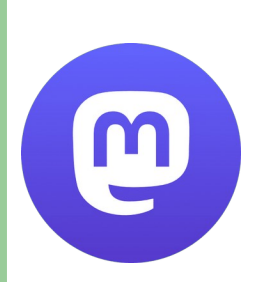

<https://social.sciences.re/@darmont> #l3progweb

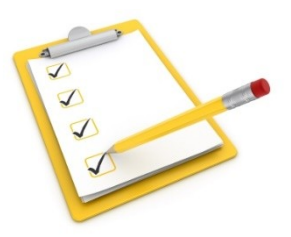

### **Plan du cours**

- Objectifs du cours
- PHP objet
- Gabarits
- Architecture MVC
- Formulaires de saisie
- **Sessions**
- **Interface PHP-base de données**

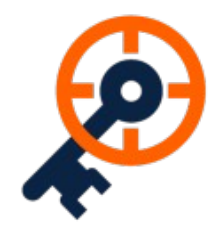

# **Création de sites web dynamiques**

- Pages web générées à la demande
- À l'aide d'un langage de programmation

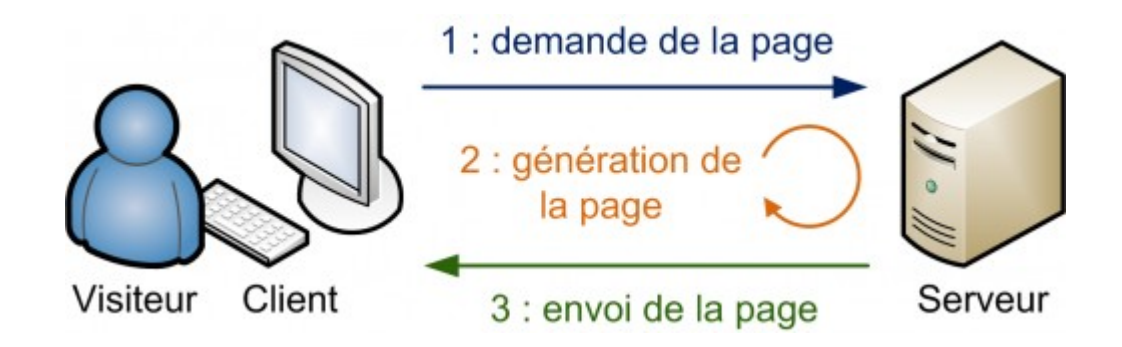

openclassrooms.com

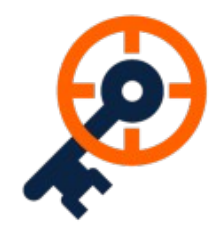

### **Interfaçage avec une base de données**

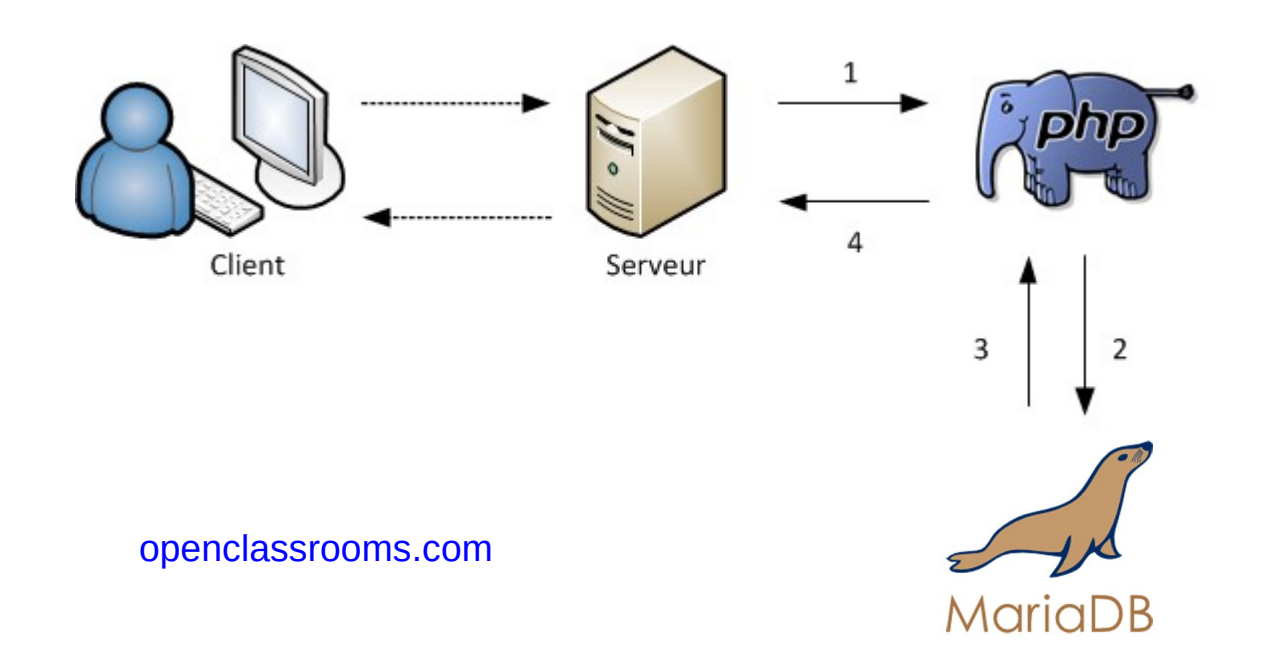

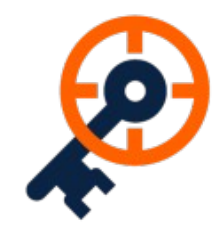

## **Une multitude de langages**

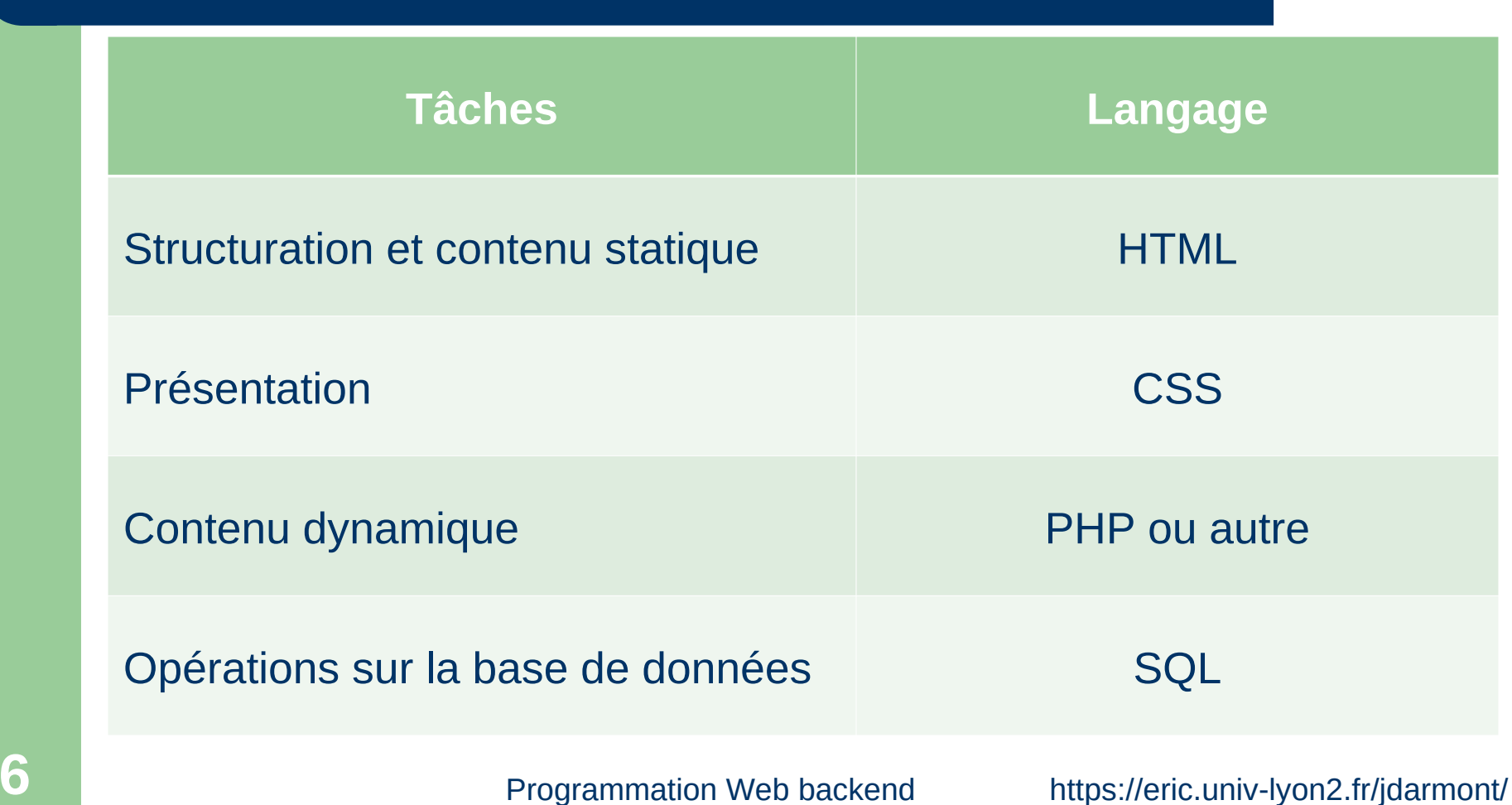

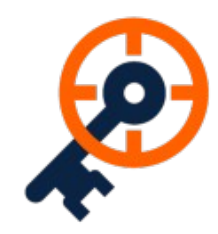

# **Principe de séparation du code**

- Pourquoi ?
	- Maintenance facilitée
		- Code plus lisible
		- La modification d'une tâche n'affecte pas les autres
	- Réutilisation de code
	- Métiers différents
- Comment ?
	- Architecture MVC
	- Gabarits (*templates*)

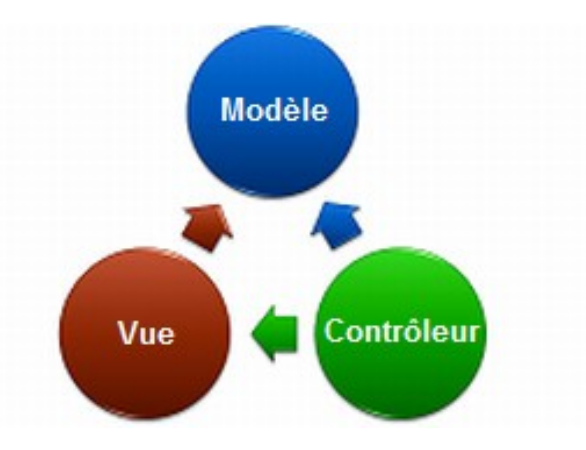

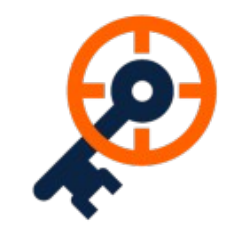

## **Des versions qui coexistent (1/2)**

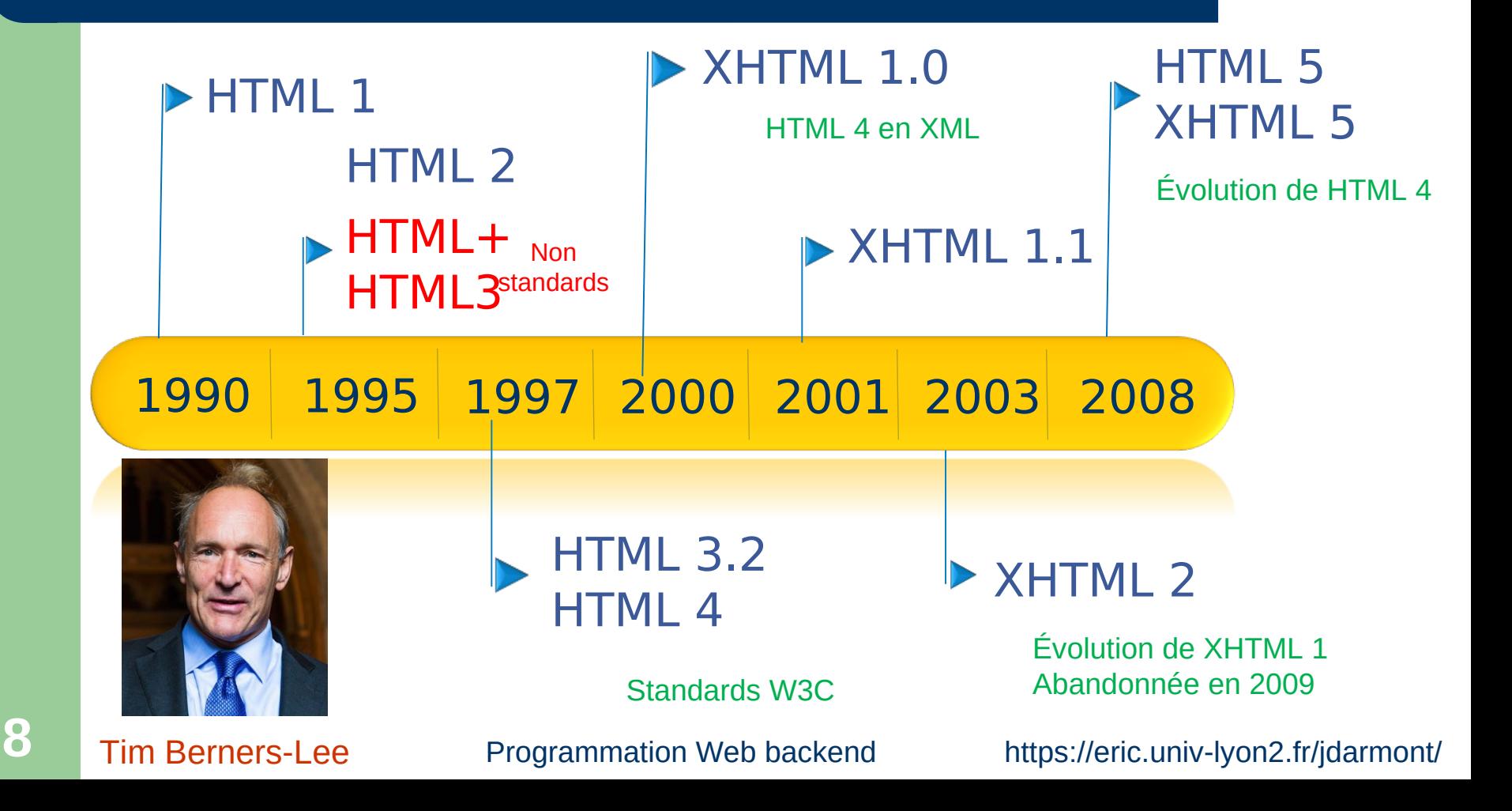

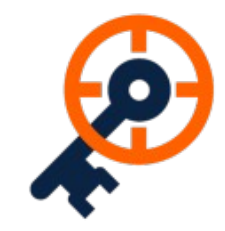

## **Des versions qui coexistent (2/2)**

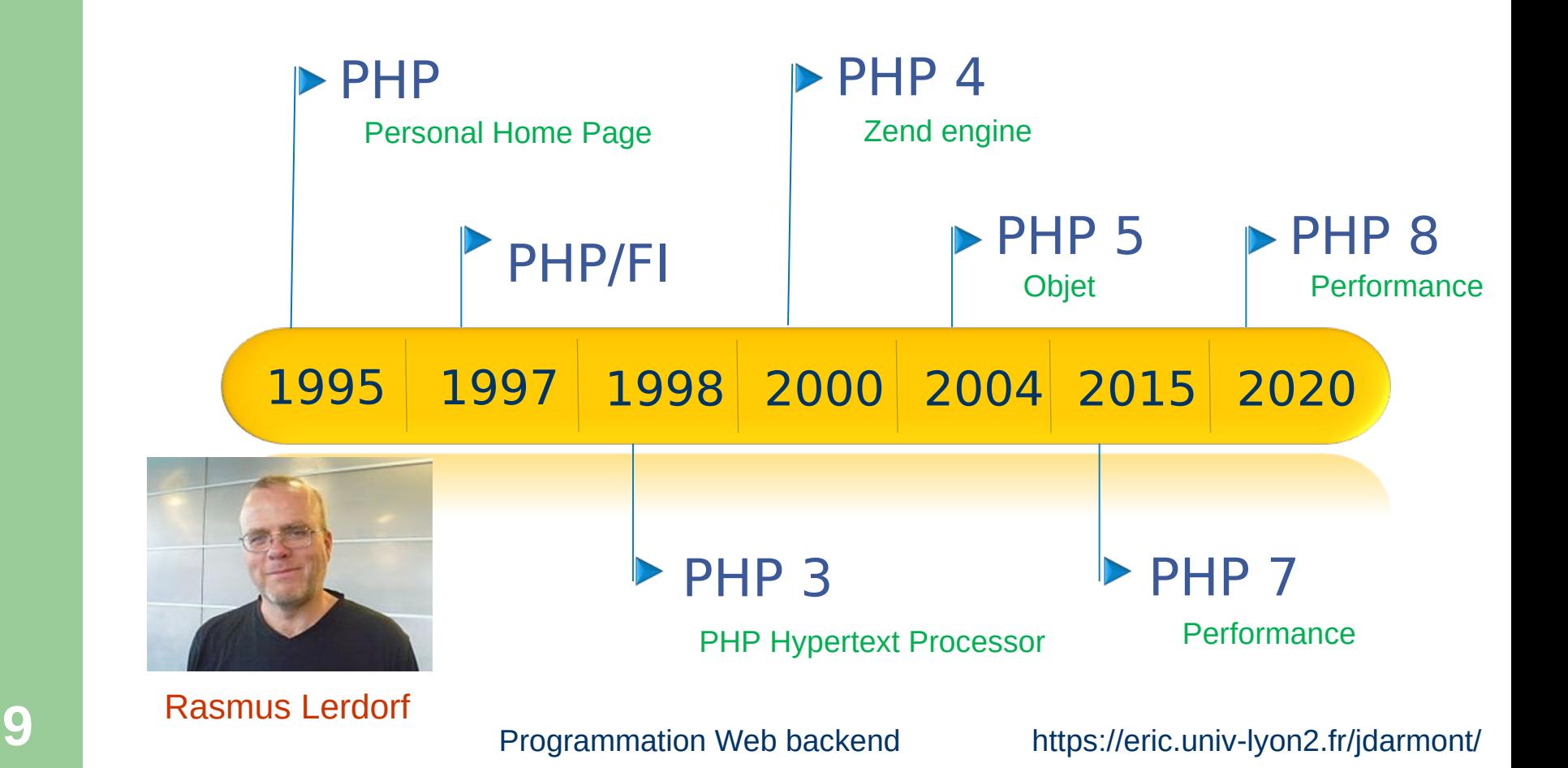

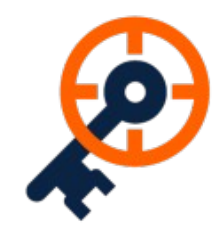

# **Nécessité de standardisation**

- Par le World Wide Web Consortium W3C
	- Validateur de code HTML
	- Validateur de code CSS
- Par les concepteurs de PHP
	- *PHP Standards Recommendations (PSR)*
	- La majorité des bibliothèques devient objet

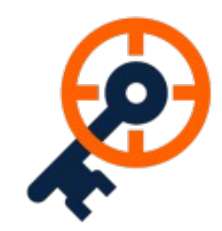

# **Récapitulatif des objectifs**

- Programmation Web backend moderne
	- Programmation orientée objet
	- Architecture de sites web séparant les différents langages utilisés
- Bonnes pratiques
	- Code standardisé
	- Code validé

N° de la question : 160

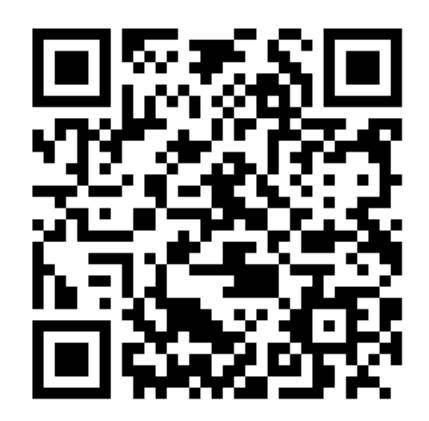

## **Sondage express**

A) Je n'ai jamais étudié la conception de sites web. B) Je connais les langages HTML et CSS. C) Je connais le langage PHP. D) Je connais le langage PHP orienté objet. E) Je connais les architectures MVC.

Répondre sur https://toreply.univ-lille.fr

Question n° 160

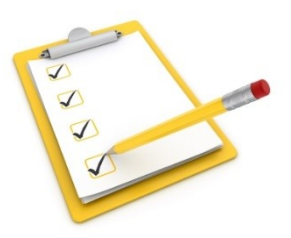

## **Plan du cours**

- Objectifs du cours
- PHP objet
- Gabarits
- Architecture MVC
- Formulaires de saisie
- Sessions
- Interface PHP-base de données

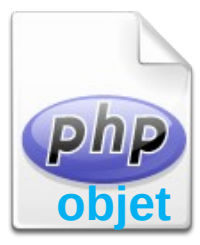

# **Programmation impérative**

- Basée sur la logique du traitement
- Utilise beaucoup les structures de contrôle
	- Boucles
	- Tests
- Importance des structures de données
- Lisibilité et maintenabilité souvent inversement proportionnelle à la taille du code

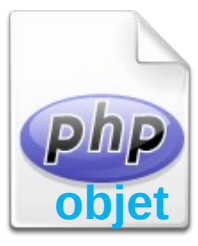

# **Programmation orientée objet**

- Basée sur la définition des données
- Modularité
	- Plus facile à développer et maintenir
- Abstraction
	- Permet de créer des types indéfinis dans le langage
	- Plus facile à réutiliser
- Spécialisation
	- Évite la duplication du code d'objets similaires

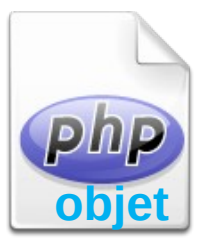

### **Notions de classe et d'objet**

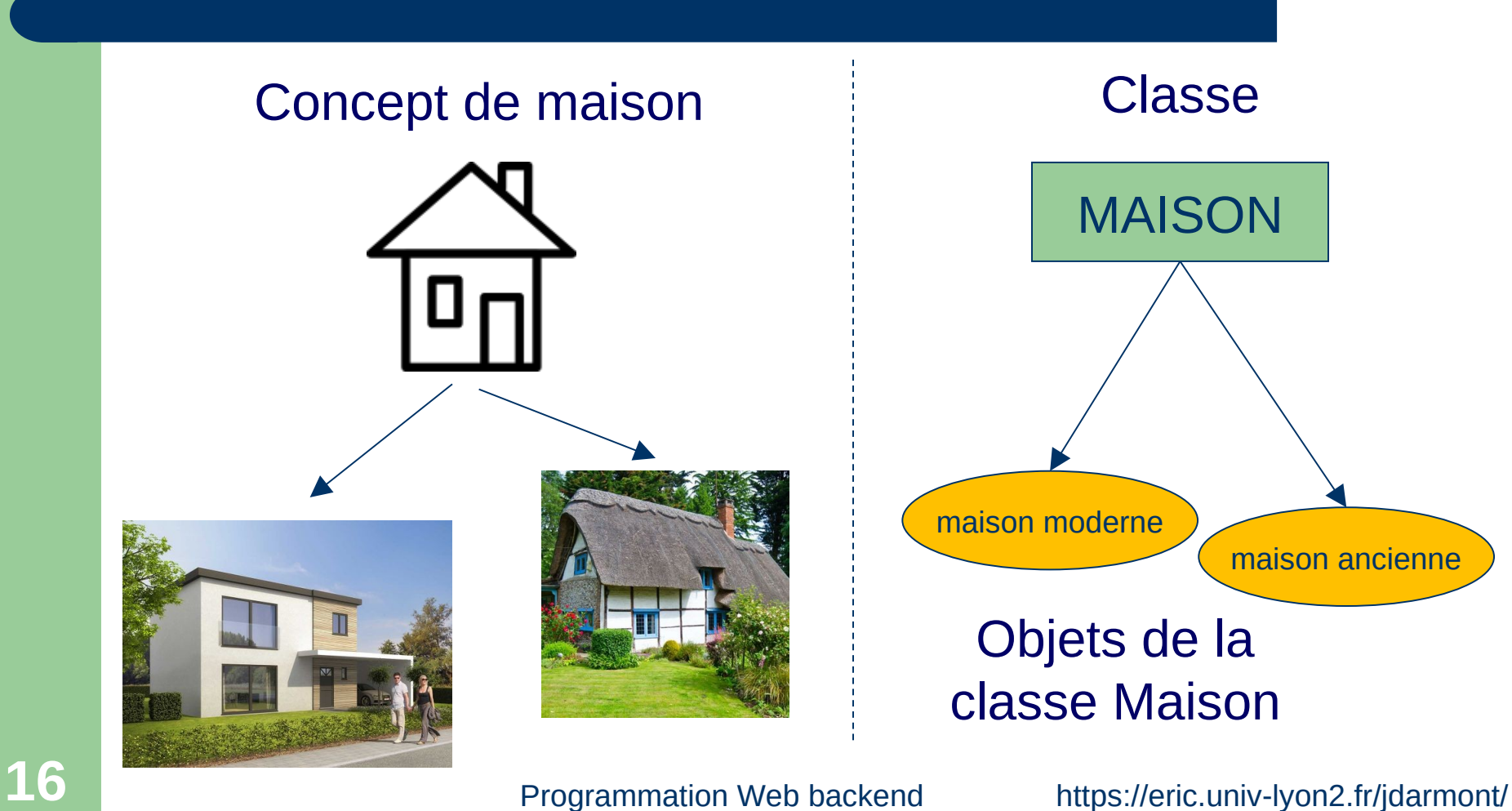

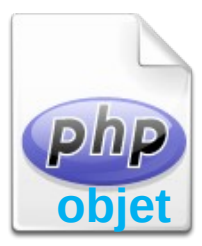

## **Encapsulation**

- Rassembler données (attributs) et traitements (méthodes) dans une classe
- Seules les méthodes permettent de lire/écrire les attributs d'un objet
- Protection des objets

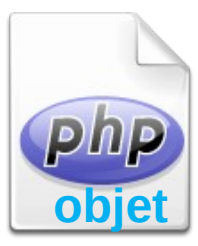

### **Exemple de classe**

### **Attributs**

Méthodes

Maison

nom: String

prix : Real

commentaire: String

afficherNom() changerPrix()

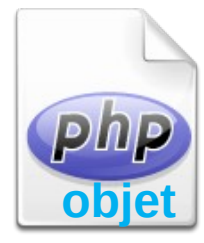

## **Visibilité des attributs et méthodes**

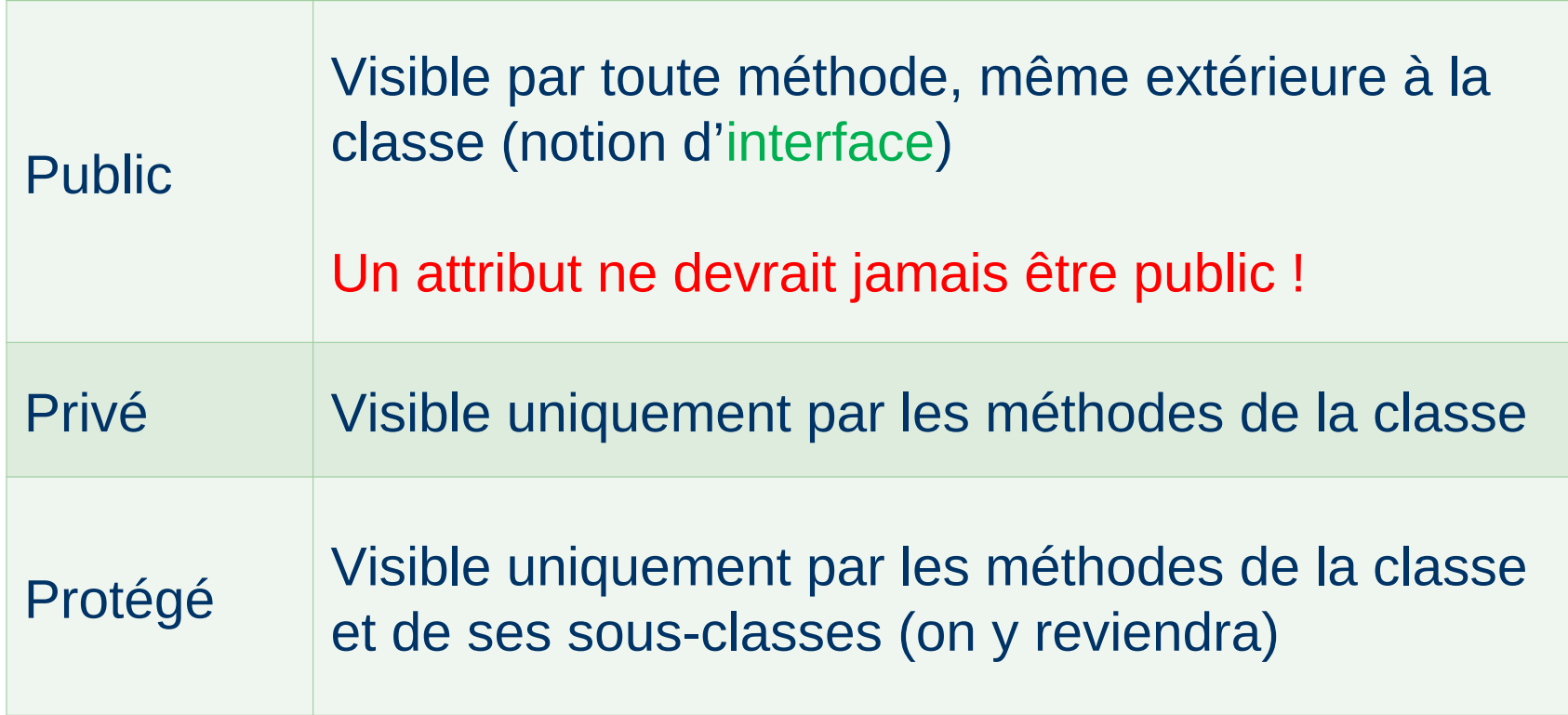

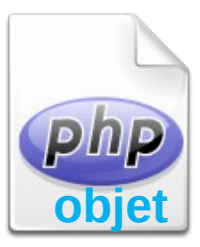

### **Interface**

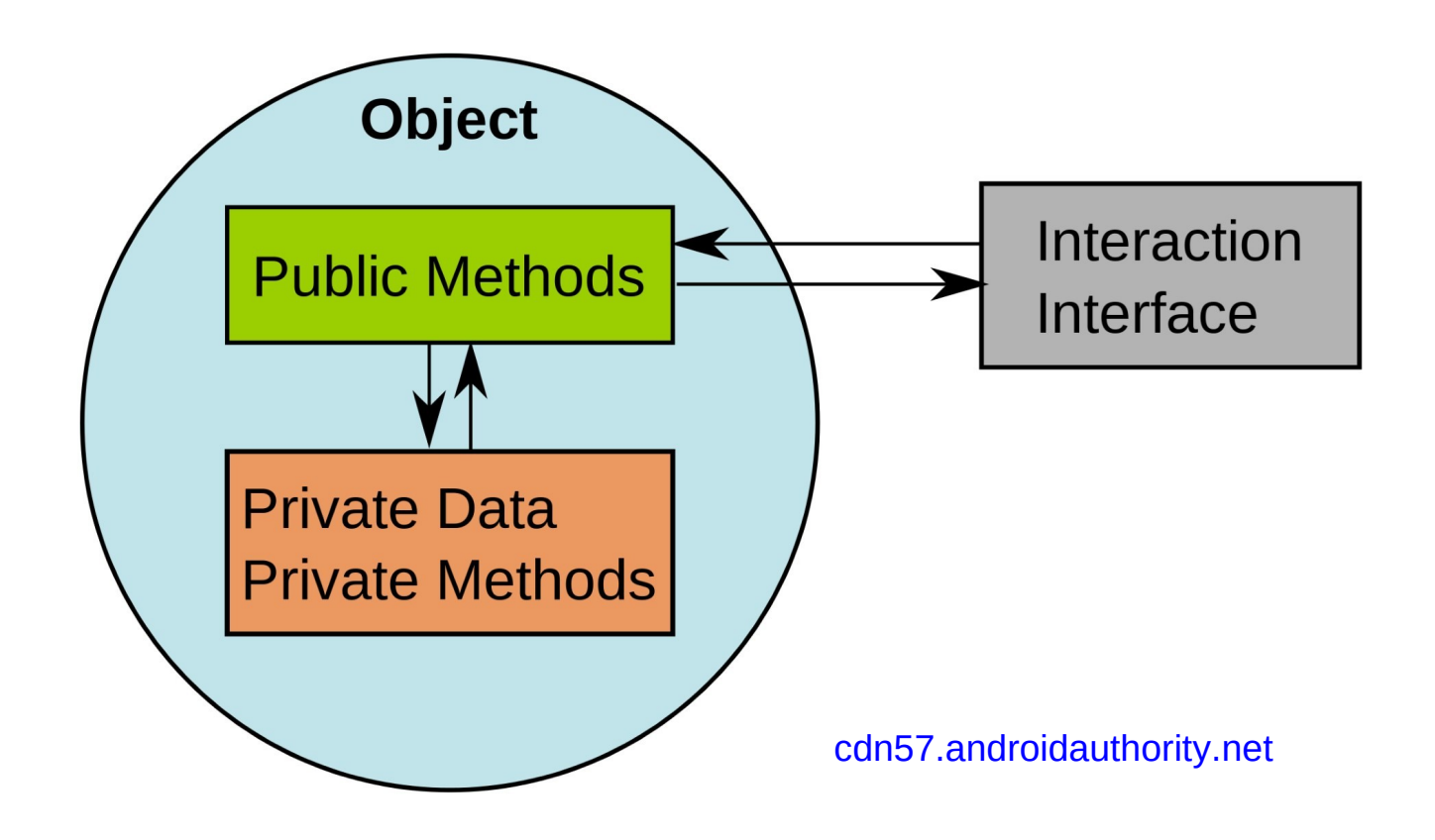

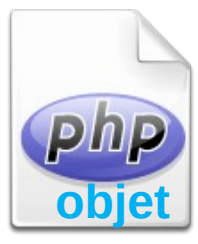

## **La classe Maison en PHP**

```
<?php 
class Maison {
         // Attributs (NB : ceci est un commentaire)
         private $nom;
         protected $prix;
         public $commentaire; // À éviter absolument !
         // Méthodes
         public function afficherNom() {
                  return $this->nom; // $this est l'objet courant
          }
         public function changerPrix($nouveau_prix) {
                  $this->prix = $nouveau_prix;
         }
}
```
?>

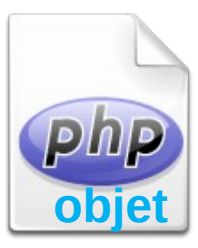

## **Instanciation**

#### <?php

#### // Création d'objets

\$maison moderne = new Maison(); \$maison ancienne = new Maison();

#### // Accès à un attribut

\$maison\_moderne->commentaire = "Trop chère !"; // Possible car commentaire est un attribut public (dangereux)

#### // Appel de méthodes

\$nom\_maison = maison\_ancienne->afficherNom(); \$maison\_moderne->changerPrix(350000);

?>

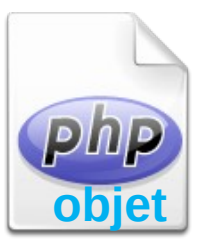

### **Constructeur**

### Méthode qui permet d'initialiser un objet

<?php

?>

class Maison { // suite

}

}

// Constructeur function construct(\$nom) { \$this->nom = \$nom;  $$this$ ->prix = 200000; \$this->commentaire = "No comment";

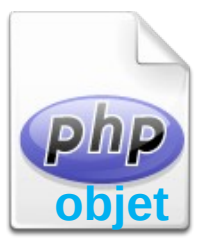

### **Appel au constructeur**

### C'est implicite !

<?php

?>

// Création d'objets

\$maison\_moderne = new Maison("Maison de style");

\$maison\_ancienne = new Maison("Maison rénovée");

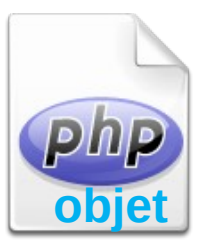

# **Héritage**

#### **Superclasse**

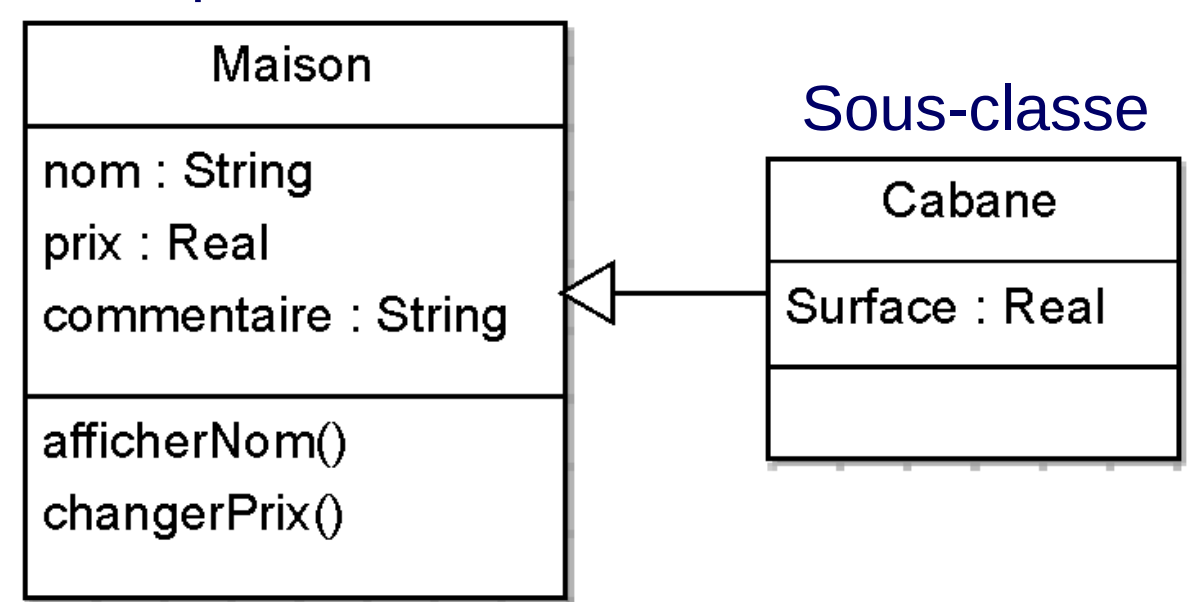

- Cabane EST UNe Maison
- Cabane hérite des attributs et des méthodes de Maison

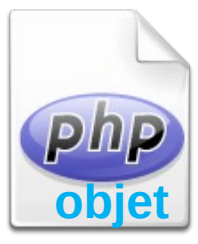

### **La sous-classe Cabane en PHP**

<?php class Cabane extends Maison { // Attribut spécifique private \$surface; }

#### // Instanciation

\$cabanon = new Cabane("Ma cabane au Canada");

// Appel des méthodes héritées \$cabanon->changerPrix(5000);

?>

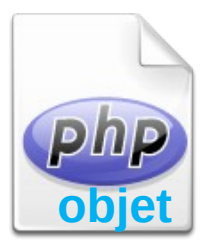

# **Polymorphisme**

### Redéfinition des méthodes héritées dans la sous-classe

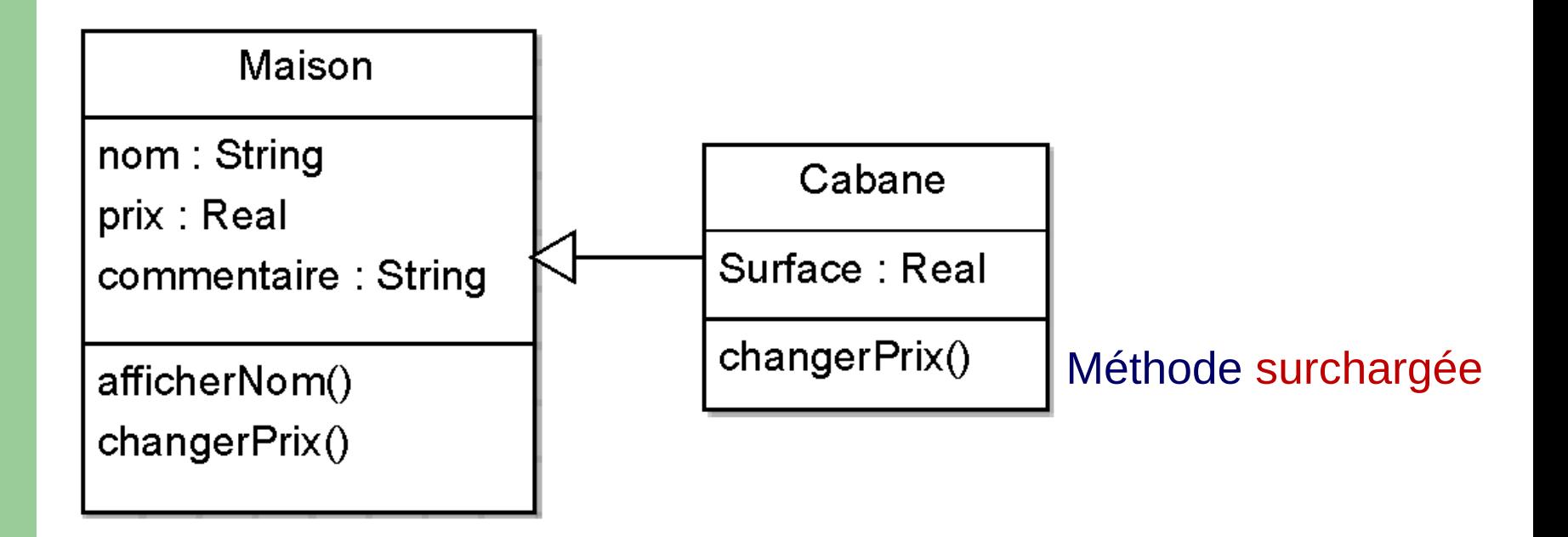

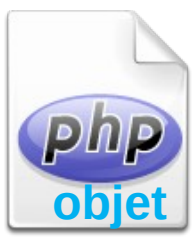

### **Surcharge dans Cabane**

<?php

class Cabane extends Maison { // Attribut spécifique private \$surface; // Constructeur surchargé function \_\_construct(\$nom, \$surface) { parent:: construct(\$nom); \$this->surface = \$surface; } // Méthode surchargée public function changerPrix(\$prix, \$surface) { parent::changerPrix(\$prix); \$this->surface = \$surface; // Pas très approprié } // C'est juste pour l'exemple

28 ?> Programmation Web backend https://eric.univ-lyon2.fr/jdarmont/

}

N° de la question : 98

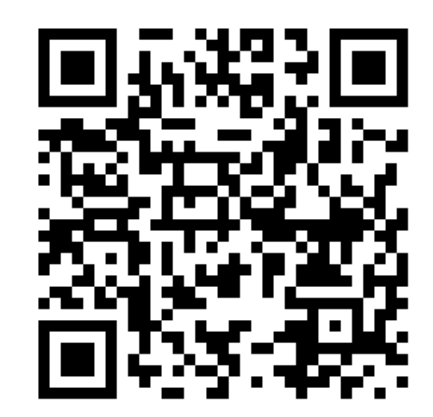

## **Sondage express**

J'ai compris :

A) les classes, les attributs, les méthodes.

- B) les constructeurs.
- C) l'héritage.
- D) le polymorphisme.
- E) on verra en TD !

Répondre sur https://toreply.univ-lille.fr

Question n° 98

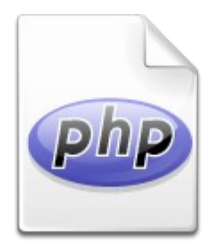

## **Variables et types**

- Variables : préfixées par le caractère \$
- PHP ne nécessite pas de déclaration explicite du type de variable  $(\bigtriangleup)$ .
- **Types de données :** Ex. d'affectation
	- Nombres entiers : int, integer  $\qquad \qquad$  \$i = 1;
	- Nombres réels : real, double, float  $$pi = 3.14;$
	- $-$  Chaînes de caractères : string  $\delta$ ch = "oui";

- 
- 
- 
- Conversion de type : "cast" comme en C
	- $-$  Ex.  $\sin i = (\text{int})$  \$pi; // \$ipi est égal à 3

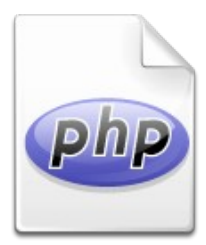

## **Tableaux**

- **Scalaires ou associatifs** 
	- Création par assignation des valeurs
	- Ex.  $$tab\text{ scalar}$   $[0] = "Chain 0"; // \text{Indique à partir de 0"}$ \$tab scalaire[1] = "Chaîne 1"; \$tab\_associatif["Dupont"] = 30;
- Fonctions associées :
	- Initialisation :
		- Ex.  $$notes\_scal = array(10, 12.5, 15, 8);$

\$notes  $assoc = array("Valeriia" => 16, "Vadim" =>$ 

12);

- Nombre d'éléments :
	- Ex.  $\sin = \text{count}(\text{Snotes} \text{scal})$

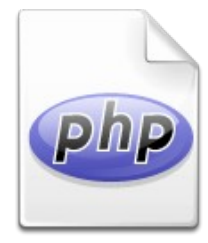

## **Tableaux multidimensionnels**

- Possibilité de mélanger indices scalaires et associatifs
	- $-$  Ex.  $$matrice\_scal[0][0] = 2;$ \$matrice\_mixte["Dupont"][0] = 30;

 $$matrice2 = array($ array(1, 0, 0), array(0, 1, 0),  $array(0, 0, 1)$  );

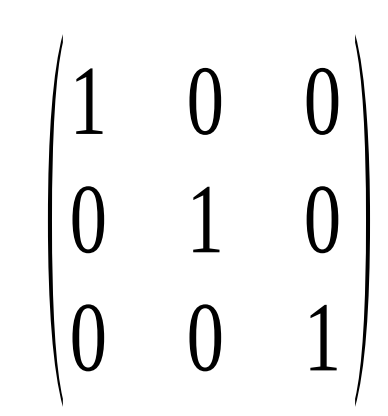

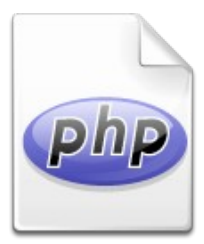

### **Constantes**

### Variables d'environnement

- Ex. \$ SERVER["PHP\_SELF"] \$ SERVER["SERVER\_NAME"] \$ SERVER["HTTP\_REFERER"] \$ SERVER["REMOTE ADDR"]
- Constantes définies par l'utilisateur
	- Ex. define("MA\_CHAINE", "Valeur de MA\_CHAINE"); define("PI", 3.14159265);

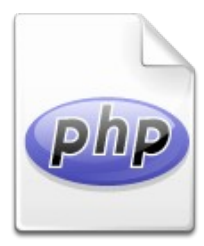

# **Opérateurs arithmétiques**

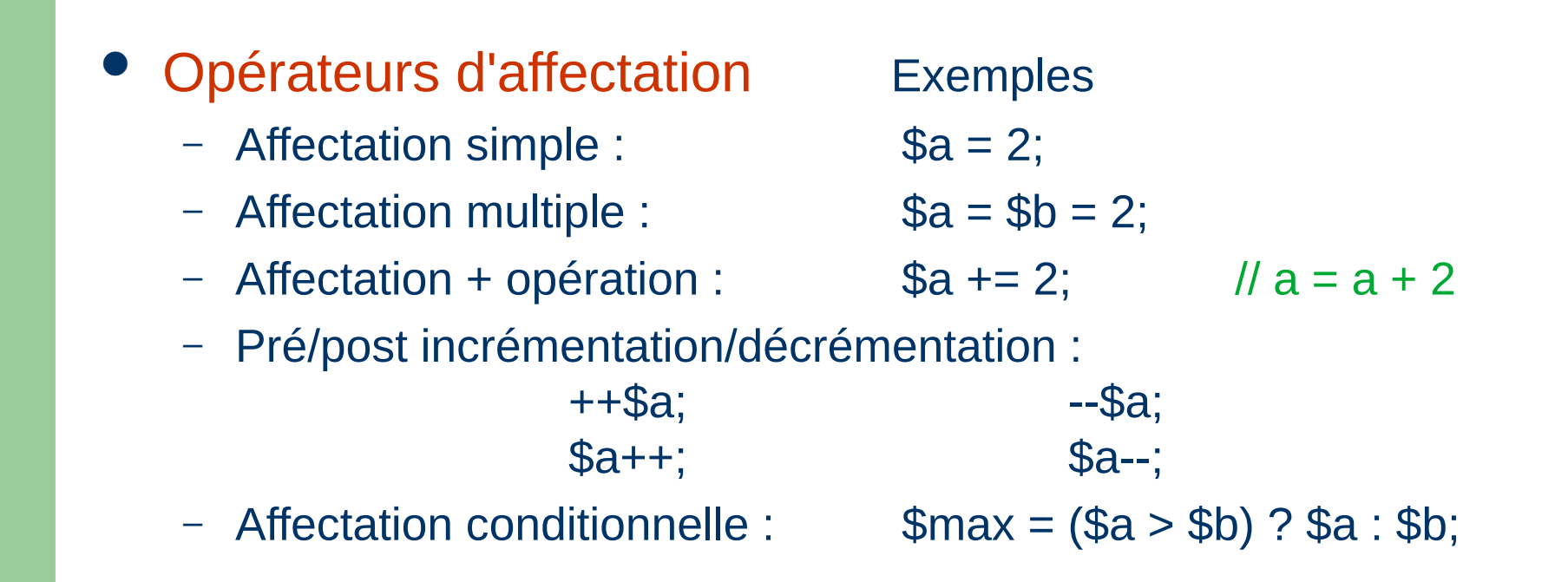

**Opérateurs arithmétiques : + - \* / % (modulo)** 

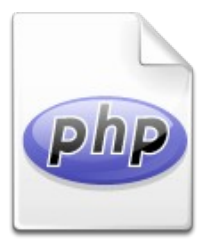

# **Opérateurs de chaînes**

- Concaténation de chaînes de caractères : **.**
	- $-$  Ex.  $$ch1 = $ch2$ .  $$ch3;$

 $$ch1 = $ch4;$  //  $$ch1 = $ch1$ .  $$ch4;$ 

- Caractères spéciaux dans les chaînes (échappement)
	- Antislash : \\
	- $\bullet$  Dollar :  $\hspace{1.6cm}$  \\$
	- Guillemets : \"

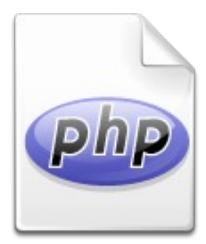

# **Opérateurs logiques**

### Opérateurs logiques

- $-$  ET : and ou & &
- OU : or ou ||
- OU exclusif : xor
- NON : !

### Opérateurs de comparaison

- Égalité/Différence :  $=$   $=$   $=$   $=$   $=$
- Inférieur/Supérieur : < >
- Inférieur ou égal/Supérieur ou égal : <= >=

=== pour les booléens
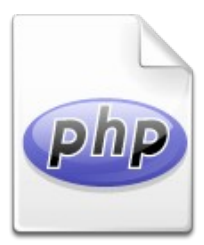

# **Tests (1/2)**

if (condition) {instructions} [elseif (condition) {instructions}] [else {instructions}]

\n- Ex. if 
$$
(\$a > \$b)
$$
\n- $\$res = "A > B"; // Une seule instruction$
\n

```
if ($a > $b) { // Plusieurs instructions
        $res = "A > B";$b = $a;}
```
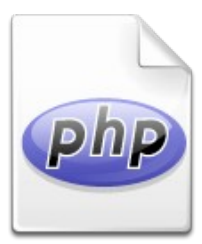

### **Tests (2/2)**

```
if ($a > $b) { }$res = "A > B":} 
else {
         $res = "A \le B":}
```

```
if ($a > $b)$res = "A > B":elseif ($a < $b$)$res = "A < B":else 
        $res = "A = B";
```

```
if (un_booleen === true) 
        $res = "Vrai !";
```
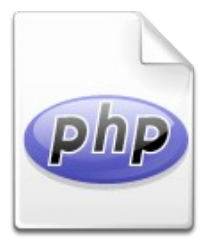

### **Sélection par cas (1/2)**

#### switch(variable) {cas}

}

 $-$  Ex. switch(\$i) {

```
 case 0: 
   $res = "i = 0"; break;
```

```
 case 1: 
   $res = "i = 1"; break;
```

```
 case 2: 
   $res = "i = 2"; break;
```
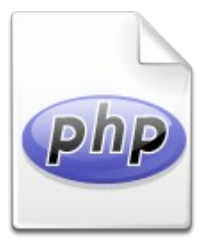

### **Sélection par cas (2/2)**

```
switch($ch) {
         case "a":
                  $res = "A":break;
         case "bb": 
                  $res = "BB";break;
         case "ccc": 
                  $res = "CCC";break;
         default:
                   $res = "Autre cas que a, bb ou ccc";
}
```
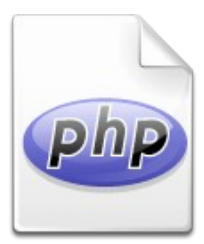

# **Boucles (1/2)**

Tant que : while(condition) {instructions}

```
- Ex. \$i = 1; \$res = "";while ($ \leq 10) {
                    $res = $i;$i++;}
```
Répéter tant que : do {instructions} while(condition)

```
- Ex. \$i = 1; \$res = "";
            do { 
                     $res := $i++;} while ($i <= 10);
```
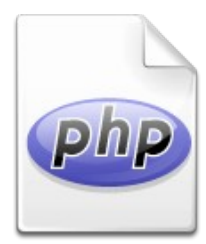

## **Boucles (2/2)**

}

 Pour : for (initialisation; condition; incrémentation) { instructions

-Ex. 
$$
\$res = "";
$$
  
for (\$i = 1; \$i <= 10; \$i++)  
\$res := \$i;

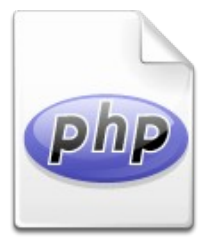

### **Parcours de tableau scalaire**

- Boucle "pour tout élément" foreach (tableau as valeur) { instructions }
	- $-$  Ex.  $$tab = array ('Rouge', 'Vert', 'Bleu');$ \$res = "Valeurs :"; foreach (\$tab as \$val) {  $$res = " $val";$ }

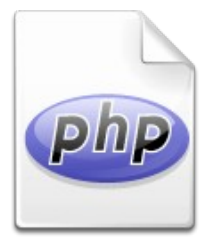

### **Parcours de tableau associatif**

#### foreach (tableau as clé => valeur) { instructions

```
- Ex. $tab = array( "Rouge" \Rightarrow "#FF0000",
                            "Vert" => "#00FF00",
                            "Bleu" => "#0000FF" );
          $res = "Clés/Valeurs :";
          foreach ($tab as $cle => $val) {
                 $res = " ($cle, $val)":}
```
}

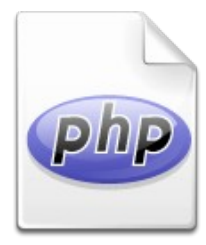

## **Inclusion de fichiers externes**

- Fonction require() : Provoque une erreur fatale si le fichier requis manque (interruption du script)
- Fonction include() : Provoque seulement un avertissement (*warning*) si le fichier requis manque
- Évaluation des fichiers inclus en mode HTML
- Aide à séparer le code PHP et HTML
- Exemples (paramètre des fonctions : une URL)
	- require("biblio.class.php");
	- include("une\_page\_web.html");
	- include("http://serveur.fr/pg.html");

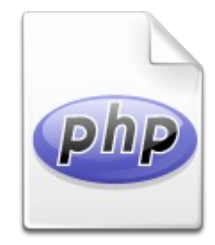

### **PHP Standards Recommendations (PSR)**

- Recommandations pour améliorer l'interopérabilité des applications PHP
- Tendent à devenir des standards
- Parmi celles qui sont validées :
	- PSR-1 : Basic Coding Standard
	- **PSR-2: Coding Style Guide**

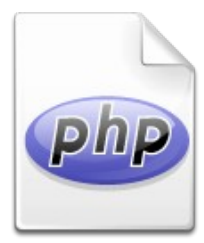

### **L'essentiel de PSR-1**

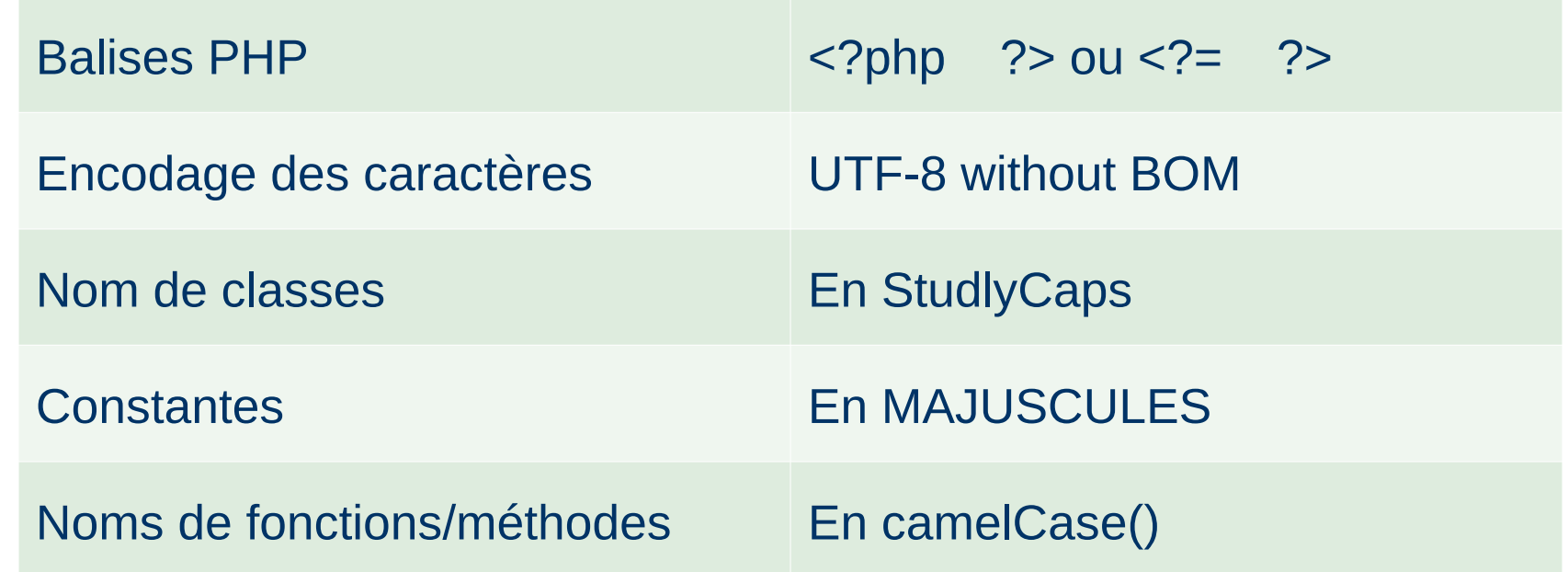

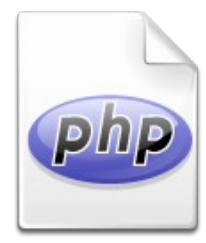

### **L'essentiel de PSR-2 (1/2)**

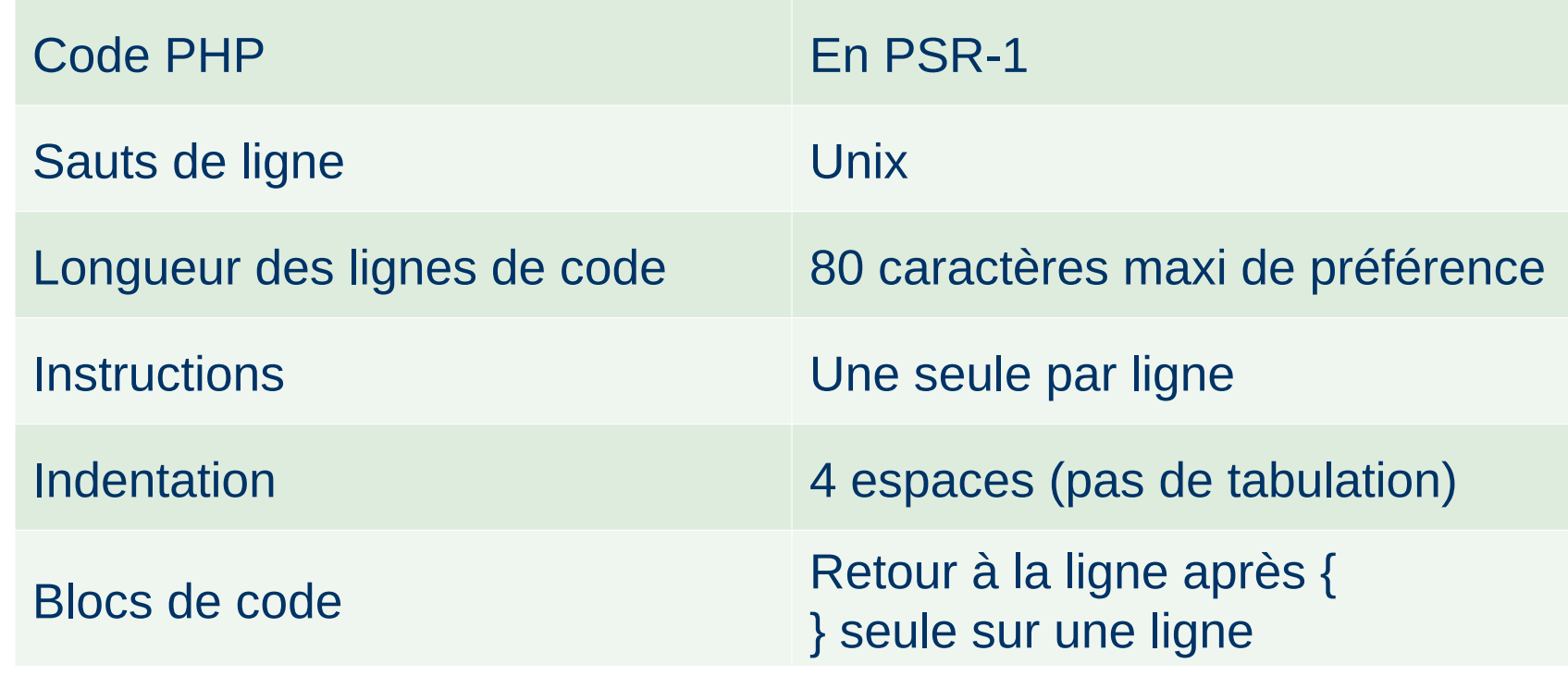

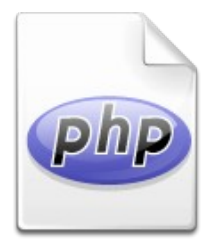

## **L'essentiel de PSR-2 (2/2)**

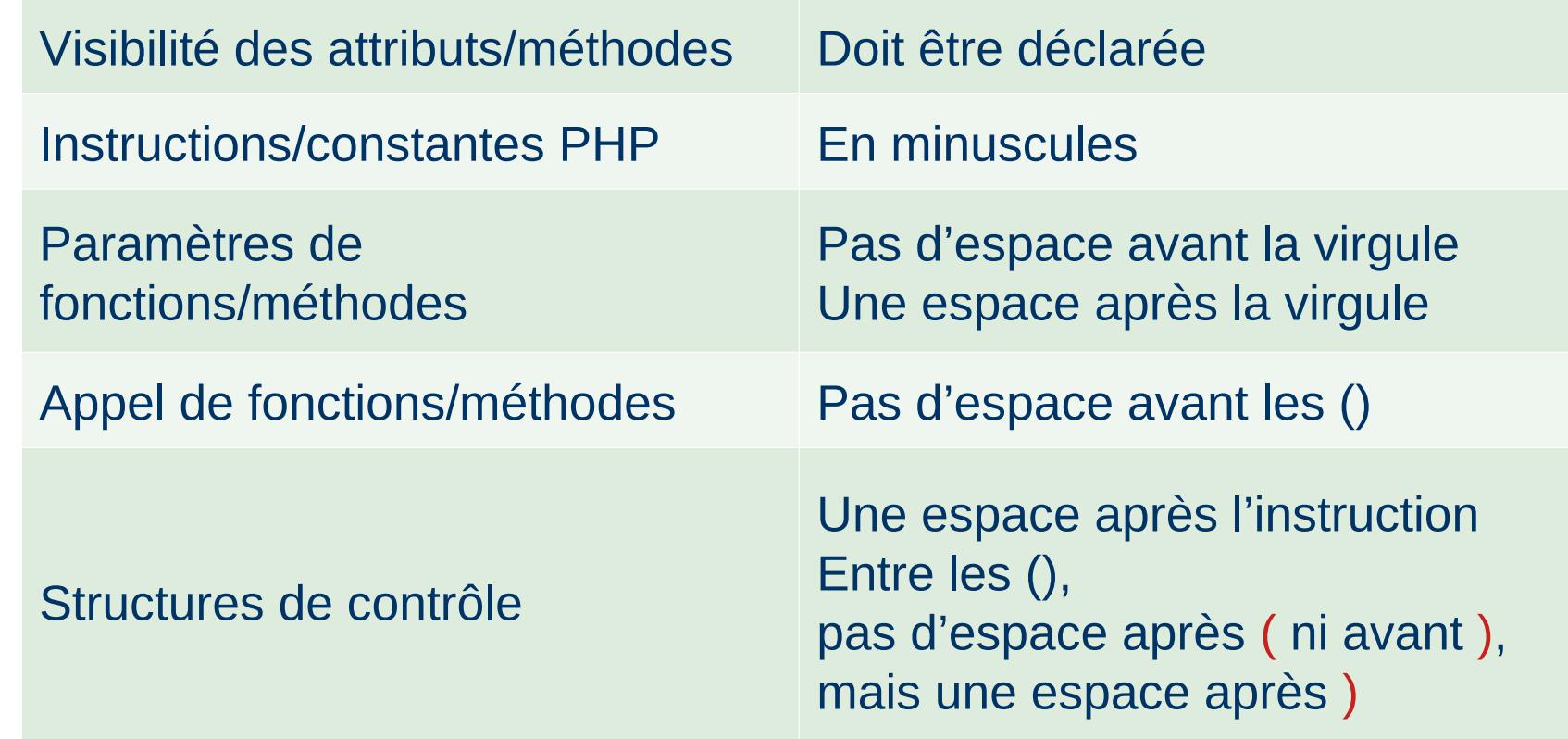

N° de la question : 821

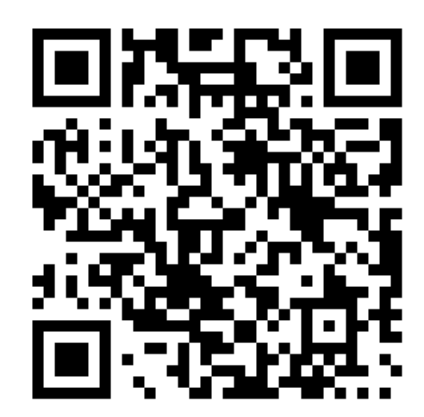

## **Sondage express**

Comment affiche-t-on des données sur une page web ? A) Avec une instruction du type echo "blablabla"; B) Avec une instruction du type echo "<p>blablabla</p>"; C) Avec une instruction du type print("<p>blablabla</p>"); D) Avec une instruction du type print\_r(\$tableau); E) Grâce aux gabarits

Répondre sur https://toreply.univ-lille.fr

Question n° 821

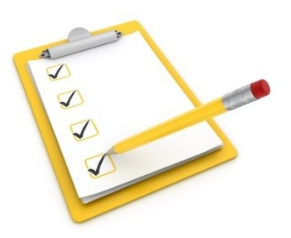

### **Plan du cours**

- Objectifs du cours
- $\checkmark$  PHP objet
- Gabarits
- Architecture MVC
- Formulaires de saisie
- Sessions
- Interface PHP-base de données

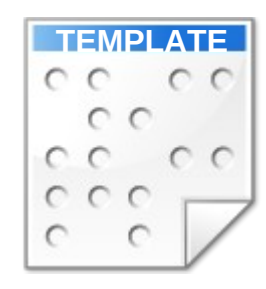

### **Objectifs**

- Séparation du code PHP et HTML
- Partage de gabarits entre plusieurs applications web

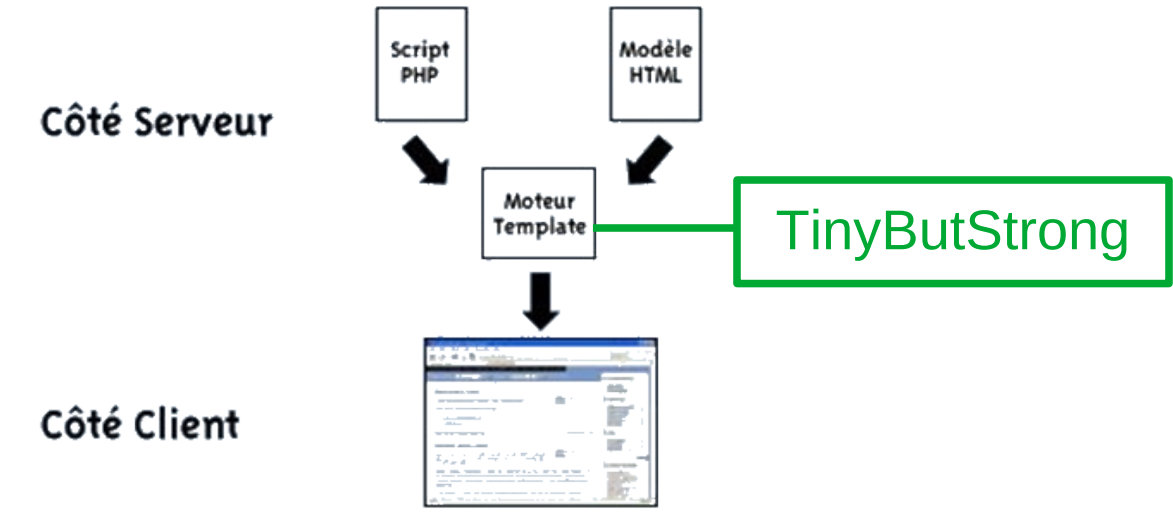

#### phpcodeur.net

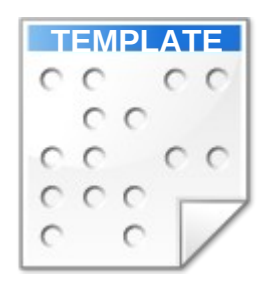

### **Exemple de gabarit**

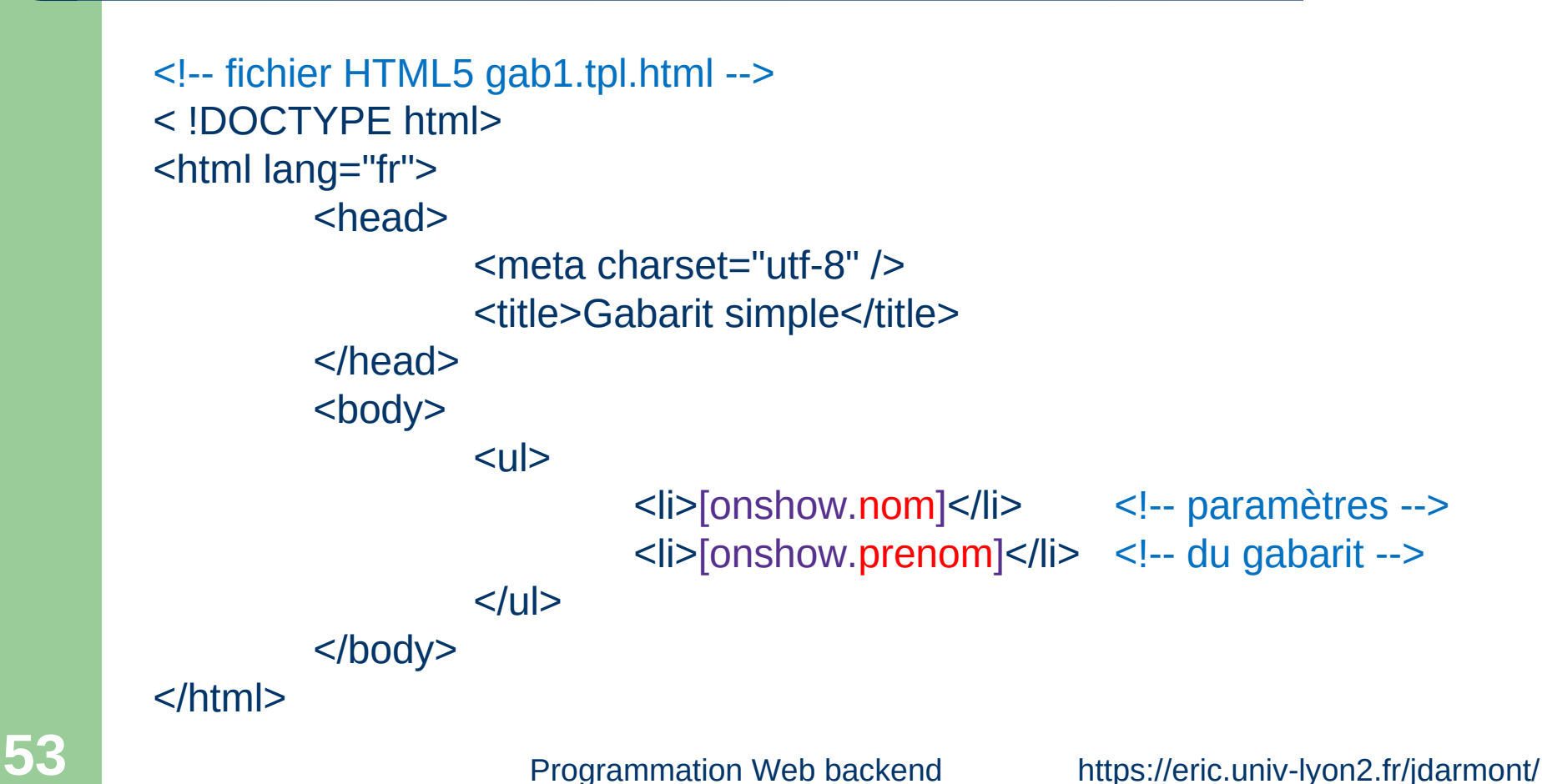

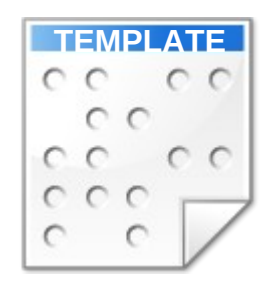

### **Affectation de variables à un gabarit**

#### // Dans un fichier PHP

// Création d'un objet TinyButStrong (bibliothèque en PHP objet) require("tbs\_class.php"); \$tbs = new clsTinyButStrong;

// Préparation des données \$nom = "Jérôme"; \$prenom = "Darmont";

// Mise en œuvre du gabarit \$tbs->LoadTemplate("gab1.tpl.html"); // Chargement du gabarit \$tbs->Show(); // Affectation des valeurs des variables PHP // aux paramètres du gabarit

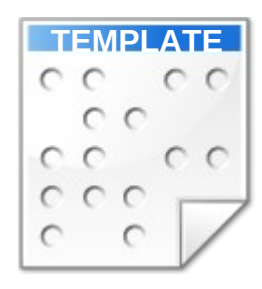

### **Exemple de gabarit avec répétition**

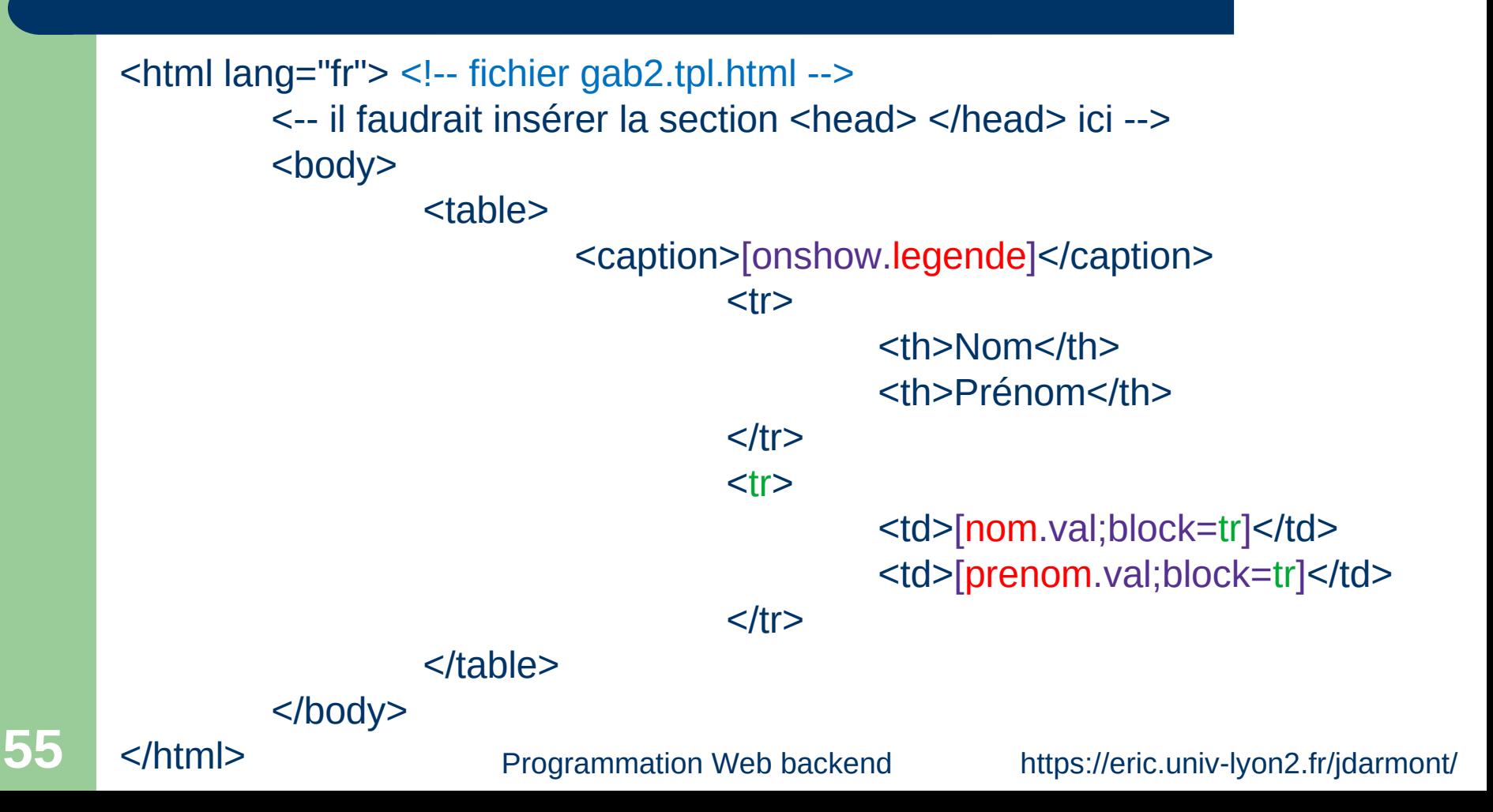

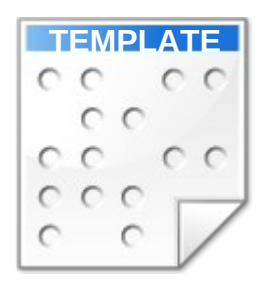

### **Mise en œuvre d'un bloc de répétition**

// Création d'un objet TinyButStrong require("tbs\_class.php"); \$tbs = new clsTinyButStrong;

// Préparation des données \$legende = "Liste des personnes"; \$tabNoms = array("Metzler", "Scuturici", "Cugliari"); \$tabPrenoms = array("Guillaume", "Mihaela", "Jairo");

// Mise en œuvre du gabarit \$tbs->LoadTemplate("gab2.tpl.html"); \$tbs->MergeBlock("nom", \$tabNoms); \$tbs->MergeBlock("prenom", \$tabPrenoms); \$tbs->Show();

N° de la question : 89

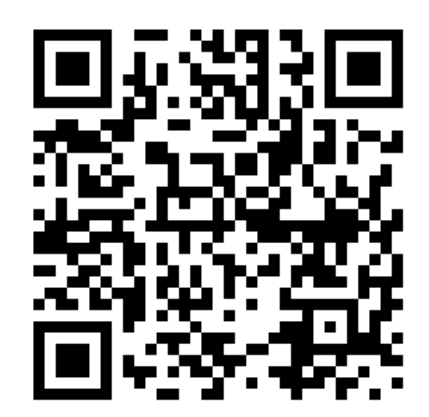

### **Sondage express**

Pourquoi utilise-t-on des gabarits pour afficher des données dynamiques ? A) Aucune idée B) Pour se compliquer la vie C) Pour séparer le code HTML et le code PHP

Répondre sur https://toreply.univ-lille.fr

Question n° 89

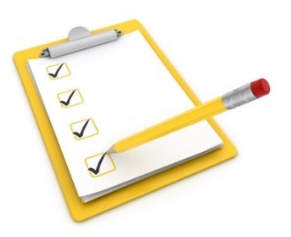

### **Plan du cours**

- Objectifs du cours
- **V** PHP objet
- Gabarits
- Architecture MVC
- Formulaires de saisie
- Sessions
- Interface PHP-base de données

#### Trygve Reenskaug 1978

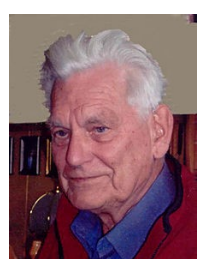

### **Principe de MVC**

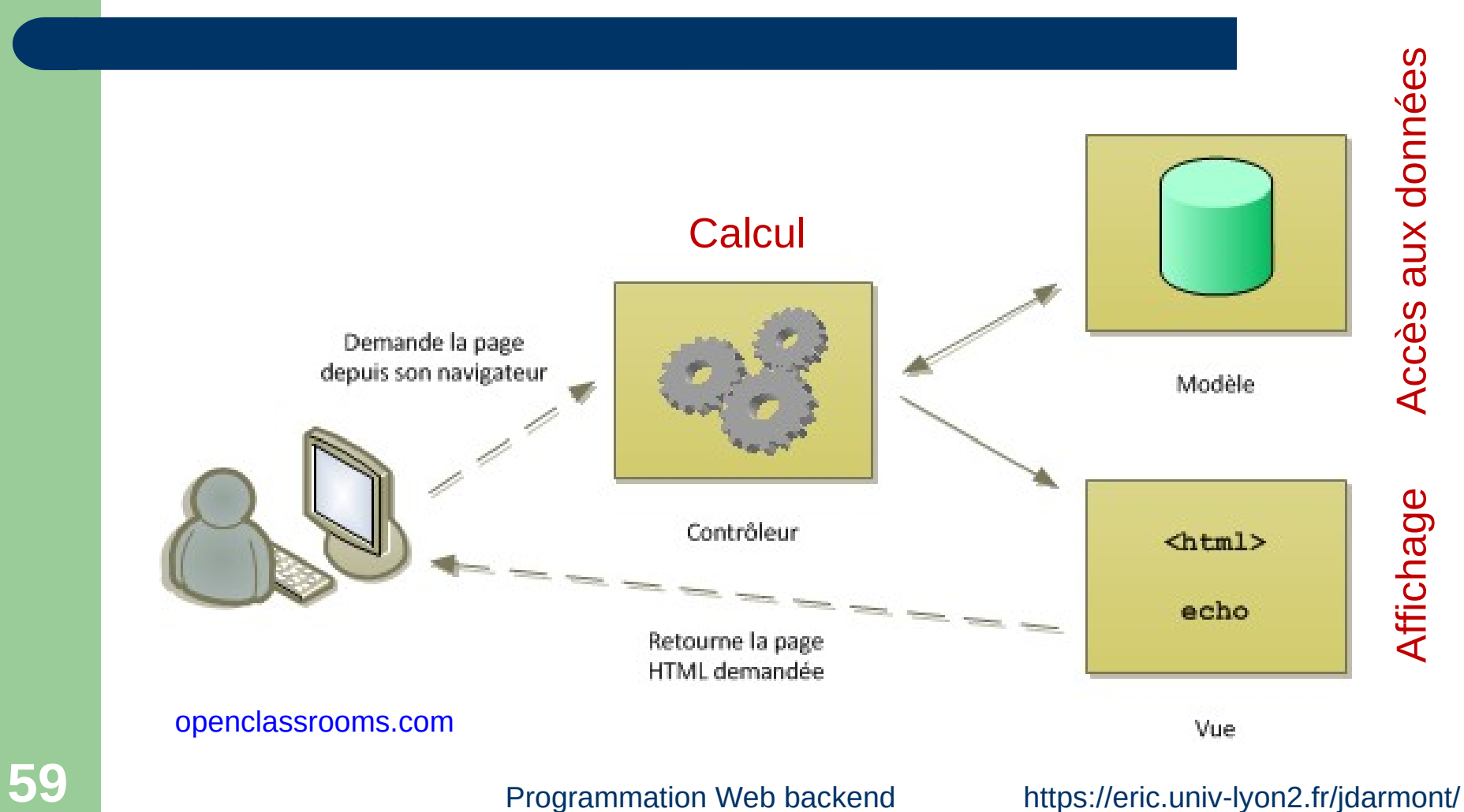

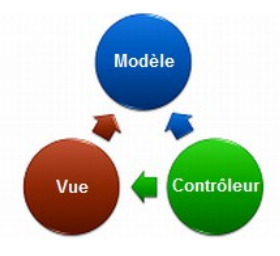

### **Modèle**

- Gestion des données
	- Base de données ou fichiers
- Ensemble de classes et de méthodes
	- Mises à jour (ajout/modification/suppression)
	- Interrogation
- Langages
	- PHP
	- SQL

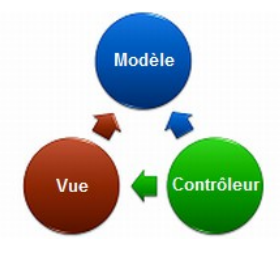

### **Vue**

- Présentation des résultats
- **Interaction avec l'utilisateur trice**

### Langages

- HTML uniquement
- Utilisation de gabarits

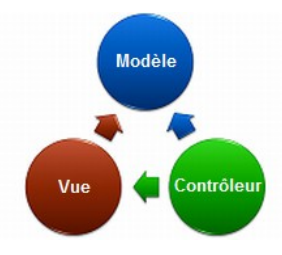

## **Contrôleur**

- Analyse des requêtes de l'utilisateur·trice
- Interrogation ou mise à jour du modèle
- Modification de la vue
- Langage – PHP

N° de la question : 987

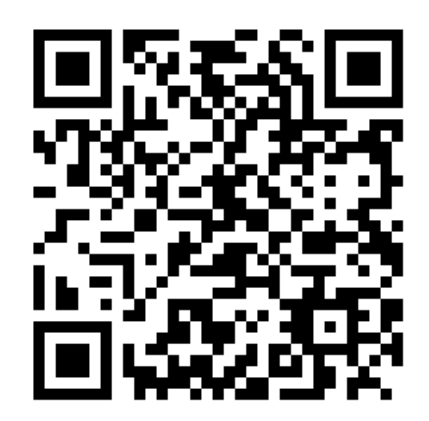

### **Sondage express**

Combien de fichiers au minimum faut-il pour mettre en œuvre une architecture MVC ? A) 1 fichier B) 2 fichiers C) 3 fichiers

Répondre sur https://toreply.univ-lille.fr

Question n° 987

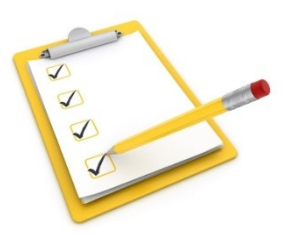

### **Plan du cours**

- Objectifs du cours
- **V** PHP objet
- Gabarits
- Architecture MVC
- Formulaires de saisie
- Sessions
- Interface PHP-base de données

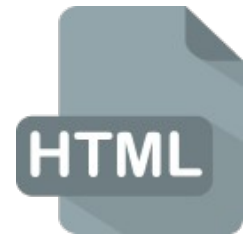

### **Saisie de données dans une page web**

- Définition d'un formulaire : <form> </form>
	- Attribut action : URL de la page PHP à exécuter après validation du formulaire
	- Attribut method : méthode de transmission des données (valeurs possibles : get et post)
	- Attribut enctype : type d'encodage (par défaut application/xwww-form-urlencoded ou multipart/form-data pour envoyer des fichiers)

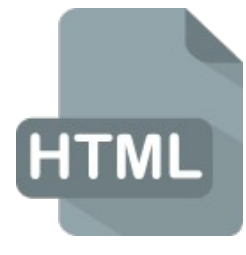

### **Méthodes de transmission des données**

- Différence entre les méthodes get et post
	- get : apparition des valeurs saisies en paramètres de l'URL de la page action
	- post : . valeurs saisies cachées
		- . quantité de données possible plus importante

#### • Exemple

<form action="ajout\_etu.php" method="post">…</form>

- Structure d'un formulaire : ensemble de zones de saisie (groupes de champs)
- Groupe de champs : <fieldset> </fieldset>

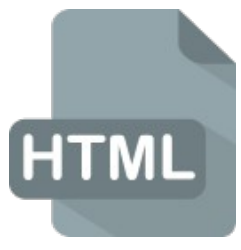

# **Champs (1/5)**

- Saisie dans un formulaire : <input />
	- Attribut obligatoire : name, nom de la variable
- Champ texte :  $\leq$ input type="text" size="" />
	- Ex. <input type="text" name="nom" size="30" />
- Suggestion de valeurs : <datalist>...</datalist>
	- Ex. <datalist id="prop\_noms">
		- <option value="Dupond"> <option value="Durand"> <option value="Martin">

</datalist>

<input type="text" name="nom" list="prop\_noms" />

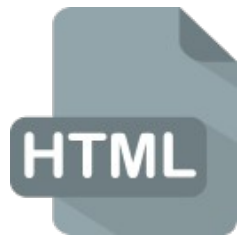

# **Champs (2/5)**

- Vérification syntaxique : expressions régulières Ex. <input type="email" pattern="[^ @]\*@[^ @]\*" />
- Champ mot de passe : <input type="password" />
	- Ex. <input type="password" name="passwd" size="8" />
- Champ caché : <input type="hidden" value="" />
	- Ex. <input type="hidden" name="numetu" value="10" />
- Fichier : <input type="file" />
	- Ex. <input type="file" name="Fichier\_téléchargé" />

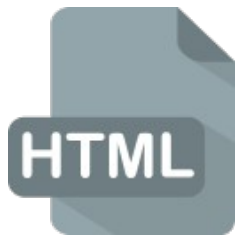

# **Champs (3/5)**

Bouton radio: <input type="radio" value="" />

 $-$  Ex.

Homme : <input type="radio" name="genre" value="H" /> Femme : <input type="radio" name="genre" value="F" />

#### Case à cocher : <input type="checkbox" />

 $-$  Fx.

choix 1 : <input type="checkbox" name="choix[]" value="choix1" /> choix 2 : <input type="checkbox"

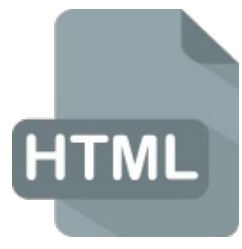

# **Champs (4/5)**

#### Boutons de commande

- Attribut type = submit | reset : validation ou réinitialisation du formulaire
- Attribut value : légende du bouton
- Ex. <input type="submit" name="Valider" value="Valider" /> <input type="reset" name="Annuler" value="Annuler" />
- Zone de texte long : <textarea> </textarea>
	- Attribut name : nom de la zone de texte
	- Attributs rows et cols : nombre de lignes / colonnes
	- Ex. <textarea name="texte" rows="10" cols="60"> </textarea>

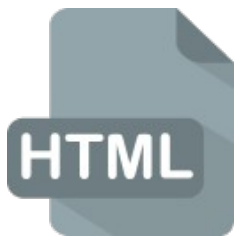

# **Champs (5/5)**

- Liste déroulante : <select> </select>
	- Attribut name : nom de la variable choix
	- Élément <option> </option> : objet de la liste
	- Attribut selected de <option> : choix par défaut
	- Ex. <select name="annee"> <option>L3</option> <option selected="selected">M1</option> <option>M2</option> </select>

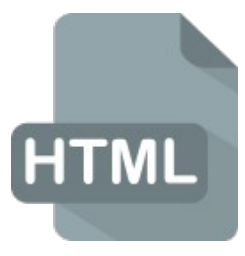

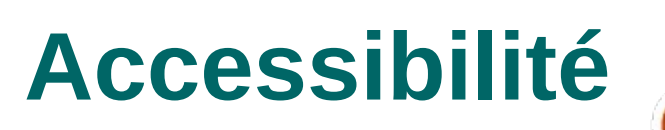

- Description de champ : < label > </abel >
	- Ex. < label for="id\_nom">Nom</label> <input type="text" id="id\_nom" name="nom" />
- Légende de zone de saisie : < legend> </a> </a></a>
	- Ex. <fieldset>

<legend>État civil de l'étudiant</legend>

</fieldset>

…
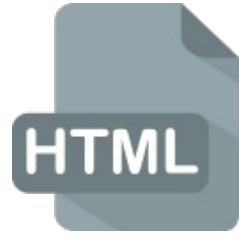

#### **Exemple complet de formulaire (1/2)**

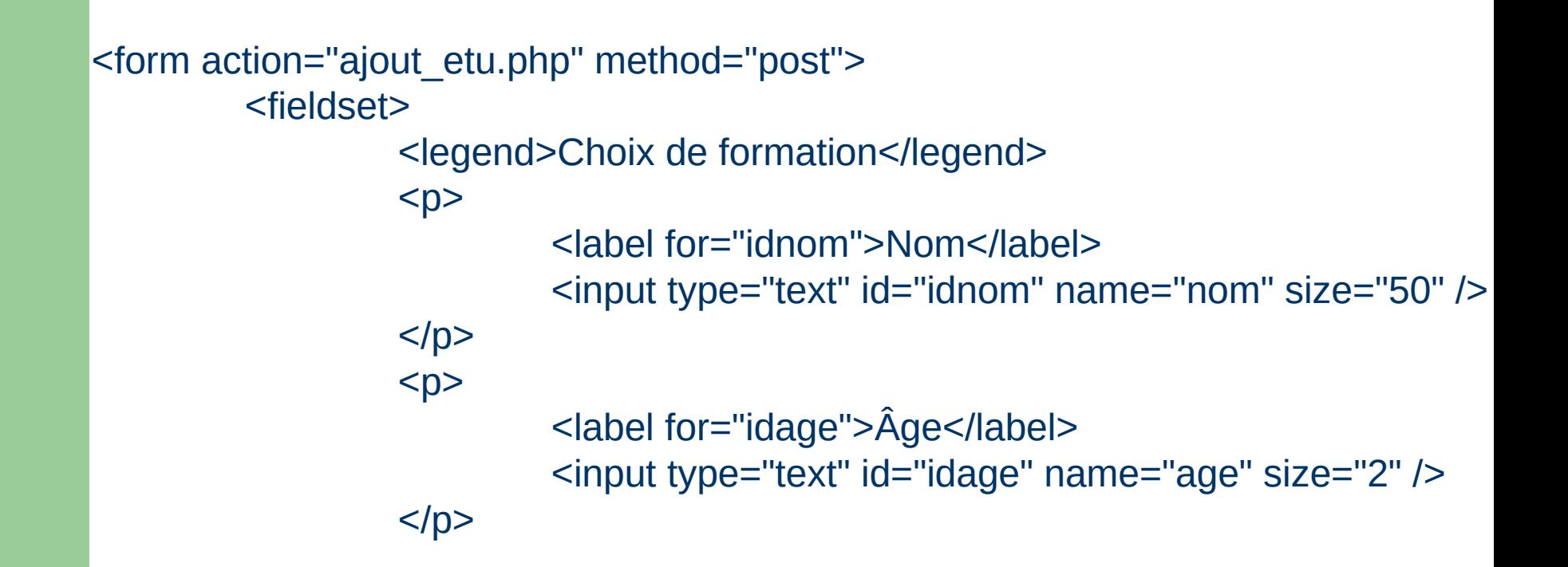

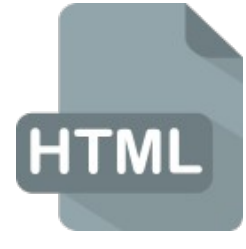

#### **Exemple complet de formulaire (2/2)**

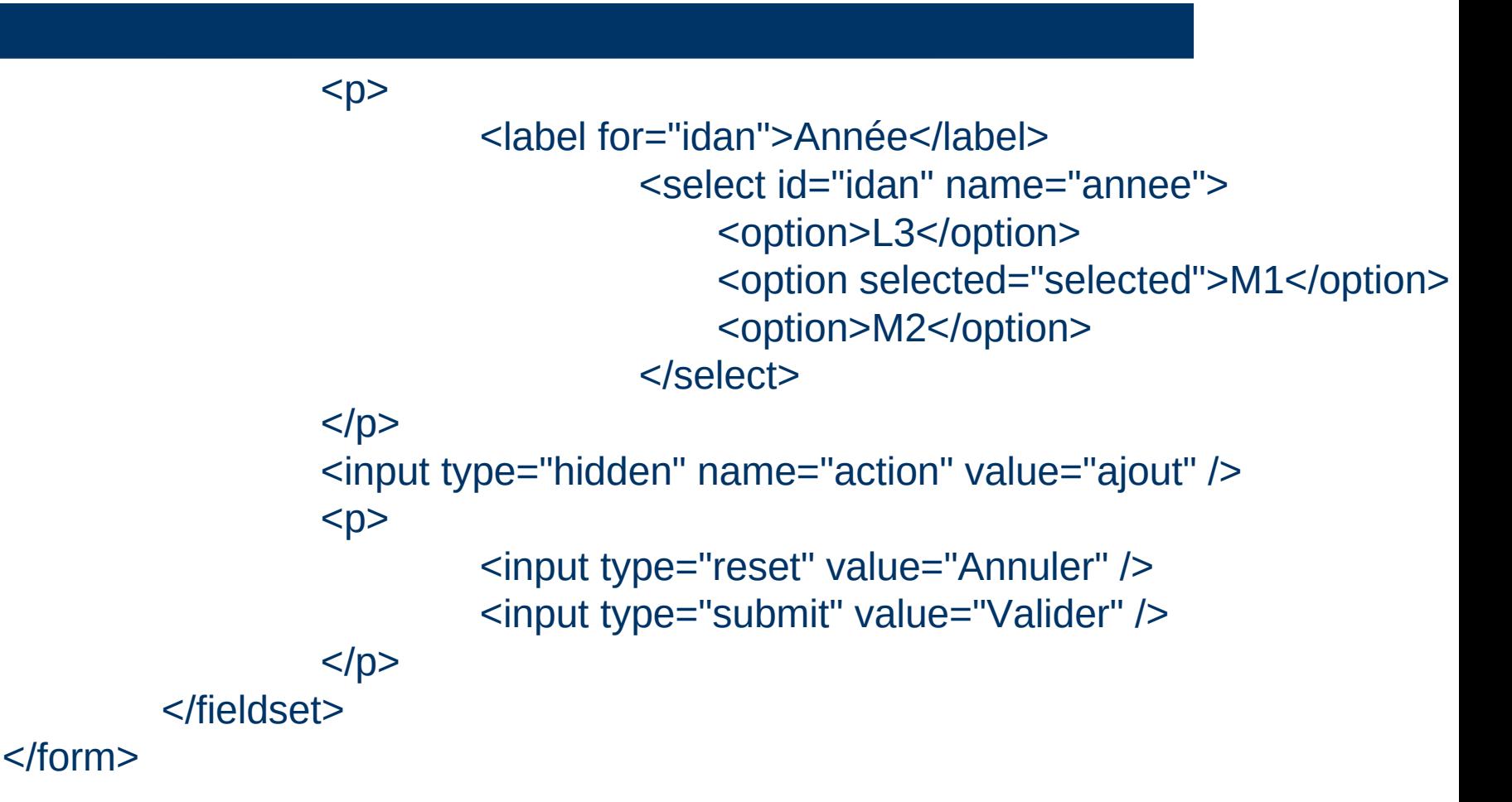

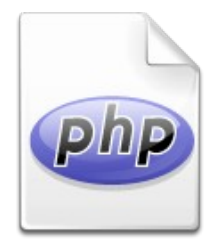

#### **Exploitation des données d'un formulaire**

- Dans la page cible (Ex. ajout etu.php du champ action)
	- Tableaux associatifs \$\_GET[ ] et \$\_POST[ ]
	- Permettent d'accéder aux valeurs transmises par les méthodes get et post des formulaires, respectivement
- Exemple :

\$nom = \$\_POST["nom"];  $\$ age =  $\$   $\sqrt{P}\text{OST}$   $["age"]$  ; \$annee = \$\_POST["annee"];

- Cas particuliers :
	- Cases à cocher (valeur "on" si cochée)
	- Fichiers

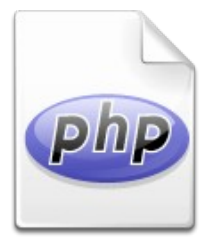

# **Téléchargement de fichier (1/2)**

- Étape 1 : formulaire dans une page HTML
	- $-$  Fx.

<form action="telechargement.php" method="post" enctype="multipart/form-data"*>*

<fieldset>

 <legend>Téléchargement de fichier*<*legend> <input type="hidden" name="MAX\_FILE\_SIZE" value="50000" /> Fichier : <input name="monfichier" type="file" /> <input type="submit" value="Télécharger" /> </fieldset> </form>

Étape 2 : traitement à l'aide de PHP

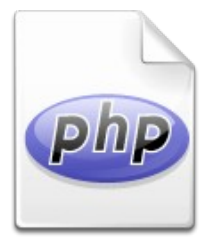

# **Téléchargement de fichier (2/2)**

- Variables disponibles dans la page cible
	- \$\_FILES["monfichier"]["name"] : nom original du fichier
	- \$\_FILES["monfichier"]["type"] : type du fichier
	- \$ FILES["monfichier"]["size"] : taille du fichier
	- \$\_FILES["monfichier"]["tmp\_name"] : nom temporaire du fichier sur la machine serveur
- Exemple de code dans la page telechargement.php \$destination = "/home/jd/public\_html/" . \$ FILES["monfichier"]["name"]; \$res = move\_uploaded\_file(\$\_FILES["monfichier"]["tmp\_name"], \$destination); if (\$res) \$etat = "Fichier téléchargé avec succès"; else \$etat = \$\_FILES["monfichier"]["error"];

N° de la question : 790

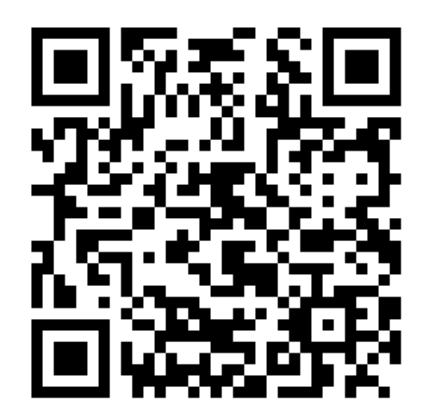

# **Sondage express**

Si un formulaire envoie des données textuelles et un fichier image, quels tableaux systèmes PHP seront disponibles pour les récupérer ? A) \$\_GET[ ] B) \$\_POST[ ]  $C$ ) \$ FILES[ ]

Répondre sur https://toreply.univ-lille.fr

Question n° 790

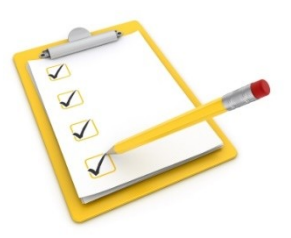

#### **Plan du cours**

- Objectifs du cours
- **V** PHP objet
- Gabarits
- Architecture MVC
- Formulaires de saisie
- Sessions
- Interface PHP-base de données

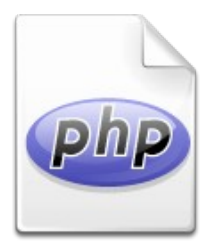

#### **Sessions**

– …

- Objectif : Stockage de variables lors de la navigation sur plusieurs pages web successives
- Utilisations courantes :
	- Identification des visiteurs d'un site par login et mot de passe stockés dans une base de données
	- Gestion du profil des utilisateurs

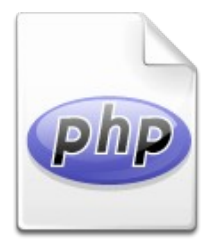

#### **Fonctions de session**

- - session start(); // Indique un environnement session // Doit être dans toutes les pages // Doit précéder tout entête HTML
- 
- 
- session\_id();  $\frac{1}{2}$  // Indique l'identifiant de la session session name(); // Indique le nom de la session
- session destroy(); // Détruit la session

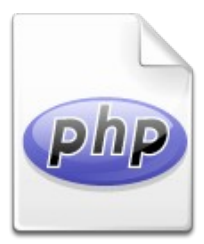

# **Variables de session**

- Tableau associatif de variables (ou de tableaux) \$ SESSION[ ]
	- $-$  Ex.  $\quad$  \$ SESSION["nomEtu"] = "Darmont";  $$$  SESSION["tabNotes"] = array(18, 19, 19.5, 20);
- Supprimer une variable : unset()
	- Ex. unset(\$\_SESSION["tabNotes"]);
- Tester l'existence d'une variable : isset()
	- Ex. if (isset(\$ SESSION["nomEtu"])) // On peut travailler avec la variable de session

else

// Il faut probablement initialiser la variable de session

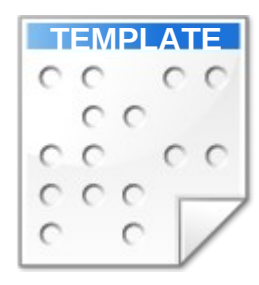

## **Exemple de session (vue)**

```
83 </html> Programmation Web backend https://eric.univ-lyon2.fr/jdarmont/
        <!DOCTYPE html> <!-- gab-session.tpl.html -->
        <html lang="fr">
           <head>
              <meta charset="utf-8" />
              <title>Exemple de session</title>
           </head>
           <body>
             \langle 11 \rangle <li>Identifiant de session : [onshow.id]</li>
                <li>Nom de session : [onshow.session]</li>
                <li>Variable de session nom : [onshow.nom]</li>
                <li>Variable de session prénom : [onshow.prenom]</li>
             </ul> <a href="controleur-session.php">Page suivante</a>
           </body>
        </html>
```
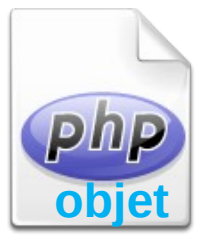

# **Exemple de session (modèle)**

```
<?php // modele-session.inc.php
```

```
class sessionData{
   function get_id() {
     return session_id();
 }
   function get_name() {
      return session_name();
 }
   function test_var($var_session) {
      if (isset($var_session)) return $var_session;
      else return "indéfinie";
 }
}
?>
```
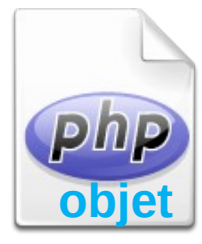

# **Exemple de session (contrôleur 1/3)**

<?php // controleur-session.php

```
// Mode session activé
session_start();
```
// Inclusions require("modele-session.inc.php"); require("tbs\_class.php");

// Créations d'objets \$data = new sessionData; \$tbs = new clsTinyButStrong;

// Initialisation de l'étape 1 if (!isset(\$\_SESSION["etape"]))  $$$  SESSION["etape"] = 1;

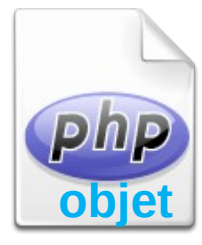

#### **Exemple de session (contrôleur 2/3)**

```
// Moteur de l'application
switch ($_SESSION["etape"]) {
   case 1: // Initialisation des variables session
     $ SESSION["nom"] = "Darmont";
     $ SESSION["prenom"] = "Jérôme";
     $ SESSION["etape"] = 2;
   break;
   case 2: // Suppression de la variable prenom
     unset($ SESSION["prenom"]);
     $ SESSION["etape"] = 3;
   break;
   case 3: // Suppression de la session
     session_destroy();
   break;
}
```
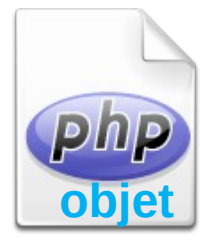

#### **Exemple de session (contrôleur 3/3)**

// Affichage du résultat

```
$id = $data->get id();
ssession = \deltadata->get_name();
$nom = $data->test_var($_SESSION["nom"]); 
$prenom = $data->test_var($_SESSION["prenom"]);
```
\$tbs->LoadTemplate("gab-session.tpl.html"); \$tbs->Show();

?>

N° de la question : 808

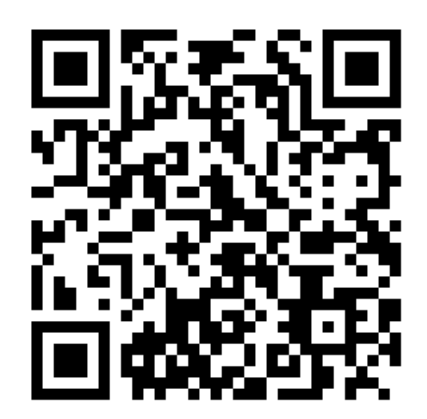

#### **Sondage express**

#### Mine de rien, nous venons de concevoir notre première application web MVC !

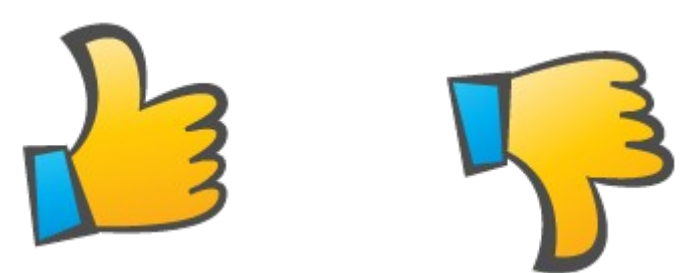

Répondre sur https://toreply.univ-lille.fr

Question n° 808

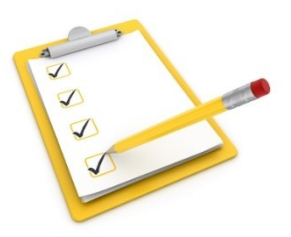

#### **Plan du cours**

- Objectifs du cours
- $\checkmark$  PHP objet
- Gabarits
- Architecture MVC
- Formulaires de saisie
- **√ Sessions**
- Interface PHP-base de données

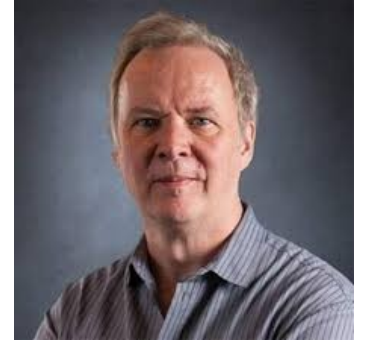

#### Michael Widenius

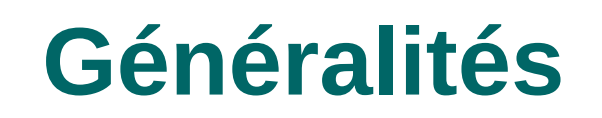

- Principe : imbrication de requêtes SQL dans PHP + formulaires HTML pour les mises à jour
- SGBD utilisé : MariaDB
	- SGBD relationnel multi-utilisateurs rapide et open-source
	- 1995 : MySQL AB (v1-v5.0)
	- 2008 : rachat de MySQL AB par Sun Microsystems (v5.1)
	- 2010 : rachat de Sun Microsystems par Oracle (v5.5-v8.0)
	- 2010 : MariaDB *fork* libre de MySQL (v5.2-v10.3) Désormais utilisé dans de nombreuses distributions Linux
	- 2023 : MariaDB v11.2.1

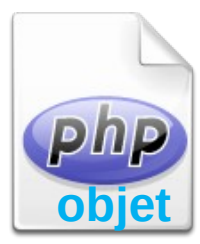

# **PHP Data Objects (PDO)**

- Accès unifié à différents SGBD
	- Remplace les API précédentes (ex. API PHP-MySQL), obsolètes et vouées à disparaître
- Préparation des requêtes
	- Performance lors d'exécutions multiples
	- Sécurité (notamment contre les injections de code)
- Gestion des exceptions (erreurs)

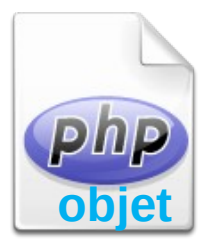

# **Connexion à une BD**

- Connexion \$pdo = new PDO(\$id\_serveur\_BD, \$login, \$mot\_de\_passe);
	- \$id\_serveur\_BD = "pilote:host=serveur;dbname=nomBD";
	- $-$  Fx. \$c = new PDO("mysql:host=localhost;dbname=darmont", "darmont", "x");
- Gestion des erreurs

}

try { instructions } catch () { traitementDesErreurs }

```
– Ex. try {
```
// Connexion

} catch (PDOException \$erreur) {

```
$message = $erreur->getMessage() ;
```
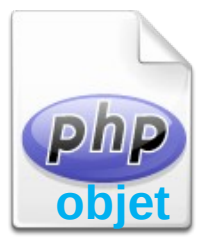

# **Exécution d'une requête**

- Préparation de la requête \$res = \$pdo->prepare(requêteSQL)
	- Ex. \$res = \$c->prepare("select nom, prenom from etudiant");
- Exécution de la requête
	- Ex. \$res->execute();
- Accès au résultat de la requête (ligne par ligne)
	- Ex. foreach(\$res as \$ligne) \$nom\_complet[ $] = $$ ligne["nom"] . " " . \$ligne["prenom"];

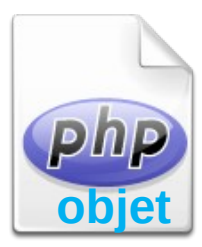

# **Résultat intégral**

- Chargement complet du résultat de la requête en mémoire
	- Rapide, utile quand on utilise des gabarits (*templates*)
	- À éviter lorsque le résultat est volumineux

#### Exemple

\$res = \$c->prepare("select nom, prenom from etudiant");

\$res->execute();

\$data = \$res->fetchAll(PDO::FETCH\_ASSOC);

foreach(\$data as \$ligne)

\$nom\_complet[ ] = \$ligne["nom"] . " " . \$ligne["prenom"];

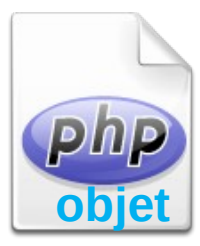

# **Requêtes paramétrées**

// Exemple avec paramètres anonymes \$res = \$c->prepare("select nom, prenom from etudiant where datenaiss  $>$  ? and note  $>=$  ?");

\$res->execute(["2018-01-01", 10]); // Les paramètres doivent être passés dans l'ordre

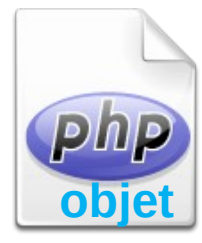

# **Requêtes paramétrées multiples (1/2)**

// Exemple avec paramètres nommés \$res = \$c->prepare("insert into ETUDIANT values (:id, :nom, :prenom, NULL, NULL, NULL)");

// Liaison des paramètres \$res->bindParam(":id", \$id); \$res->bindParam(":nom", \$nom); \$res->bindParam(":prenom", \$prenom);

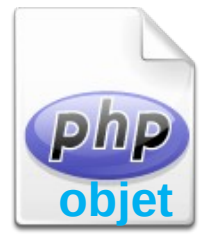

#### **Requêtes paramétrées multiples (2/2)**

// 1re insertion  $$id = 800;$ \$nom = "Bentayeb"; \$prenom = "Fadila"; \$res->execute();

// 2e insertion  $$id = 810;$ \$nom = "Harbi"; \$prenom = "Nouria"; \$res->execute();

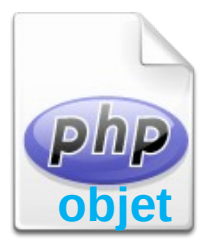

#### **Exemple complet**

try {

// Connexion

\$c = new PDO("mysql:host=localhost;dbname=darmont", "darmont", "x"); \$c->setAttribute(PDO::ATTR\_ERRMODE, PDO::ERRMODE\_EXCEPTION); // Requête d'interrogation

\$res = c->prepare("select nom, prenom from etudiant");

\$res->execute();

foreach(\$res as \$ligne)

\$nom\_complet[ ] = \$ligne["nom"] . " " . \$ligne["prenom"]; \$n = \$res->rowCount() . " résultat(s)";

// NB : rowCount() fonctionne aussi avec les requêtes de mise à jour

```
} catch (PDOException $erreur) { // Gestion des erreurs
         $message = $erreur->getMessage();
```
}

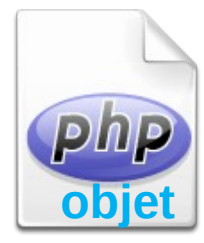

# **Mise à jour d'une base de données**

<?php // Suite de l'exemple ajout\_etu.php (transparents 73-75) \$c = new PDO("mysql:host=localhost;dbname=darmont" , "darmont", "x");

\$resultat = \$c->prepare("insert into etudiant values (?, ?, ?)");

\$resultat->execute([ \$\_POST["nom"], \$\_POST["age"], \$\_POST["annee"] ]);

if (\$resultat->rowCount() > 0) \$message = "Etudiant.e ajouté.e";

99 **2>** Programmation Web backend https://eric.univ-lyon2.fr/jdarmont/

?>

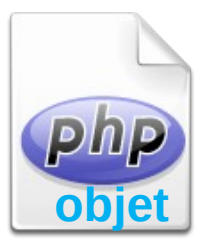

#### **Cas pratique MVC**

#### Affichage des données d'une table

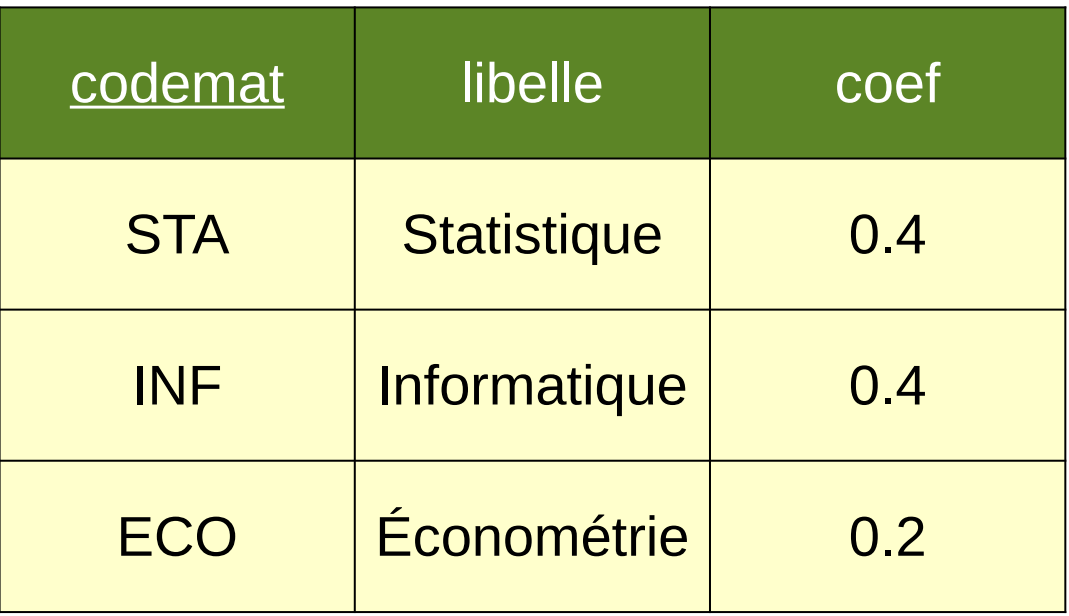

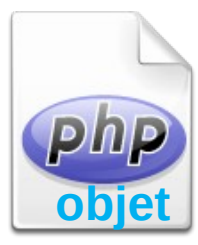

#### **Identifiants de connexion**

#### <?php // fichier connect.inc.php

// Pour des raisons de sécurité, on ne définit les identifiants de connexion // à la base de données qu'une seule fois, dans ce fichier.

\$host = "mysql02.univ-lyon2.fr"; // Adresse du serveur MariaDB \$dbname = "php\_darmont"; // Nom de la base de données \$login = "php\_darmont"; // Nom de l'utilisateur \$password = "jenelediraipas"; // Mot de passe

?>

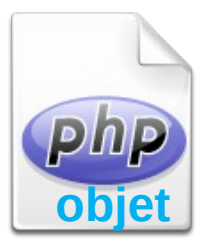

#### **Modèle**

}

?>

```
<?php // fichier modele.class.php
class Modele {
     private $id_connexion; 
     private function connexion() {
         require("connect.inc.php");
         $this->id_connexion = new PDO("mysql:host=$host;dbname=$dbname", 
                                            $login, $password);
     } 
    public function lireMatieres() {
        $this->connexion();
        $res = $this->id_connexion->prepare("select * from matiere");
        $res->execute();
        return $res;
    }
```
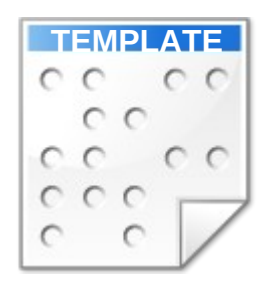

#### **Vue**

```
103 Programmation Web backend https://eric.univ-lyon2.fr/jdarmont/
        <!DOCTYPE html>
        <html lang="fr"> <!-- fichier vue.tpl.html -->
                 <head>
                           <meta charset="utf-8" />
                           <title>Cas pratique MVC</title>
                 </head>
                 <body>
                           <table>
                                    <caption>Liste des matières</caption>
                                    <tr> <th>codemat</th> <th>libelle</th> <th>coef</th> </tr>
                                    <tr><td>[codemat.val;block=tr]</td>
                                              <td>[libelle.val;block=tr]</td>
                                              <td>[coef.val;block=tr]</td>
                                    </tr></table>
                 </body>
        </html>
```
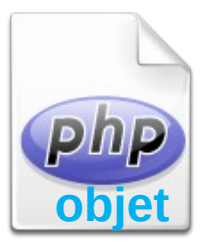

# **Contrôleur (1/3)**

```
<?php // fichier controleur-bd.class.php
```

```
class Affichage {
```

```
private $tbs;
```

```
function __construct($tbs) {
         $this ->tbs = $tbs;
}
```
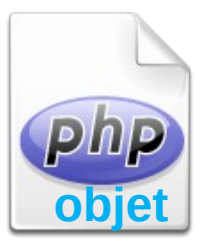

# **Contrôleur (2/3)**

}

?>

```
public function afficherMatieres($data) {
          $i = 0;
          \text{StabCode} = \text{array}();
          $tabLike = array();\text{StabCoef} = \text{array}foreach($data as $ligne) {
                     $tabCode[$i++] = $ligne['codemat'];
                     $tabLine[$i++] = $ligne['libelle''];
                     $tabCoef[$i++] = $lignef"coef";
           }
          $this->tbs->LoadTemplate("vue.tpl.html");
          $this->tbs->MergeBlock("codemat", $tabCode);
          $this->tbs->MergeBlock("libelle", $tabLibe);
          $this->tbs->MergeBlock("coef", $tabCoef);
          $this->tbs->Show();
   }
```
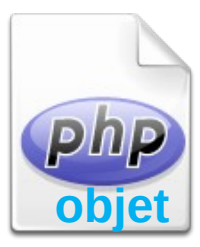

# **Contrôleur (3/3)**

<?php // fichier controleur-bd.php

require("tbs\_class.php"); require("modele.class.php"); require("controleur-bd.class.php");

\$tbs = new clsTinyButStrong;  $$mod = new Modele$ ; \$aff = new Affichage(\$tbs);

\$data = \$mod->lireMatieres(); \$aff->afficherMatieres(\$data);

?>

N° de la question : 691

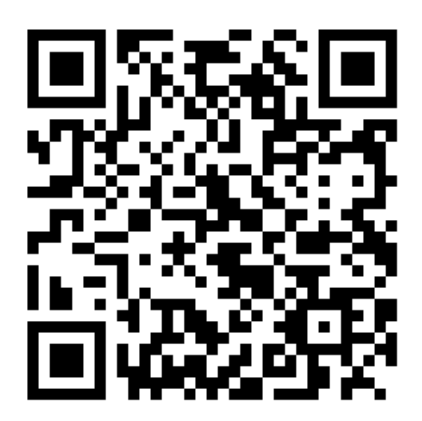

# **Sondage express**

Quelle sont les instructions de connexion à MariaDB et de gestion d'erreur ?

- A) mysql\_connect() or die()
- B) mysqli connect() or die()
- C) try  $\{ new PDO \} catch \{\}$
- D) Autre chose, il y a forcément un piège !

Répondre sur https://toreply.univ-lille.fr

Question n° 691

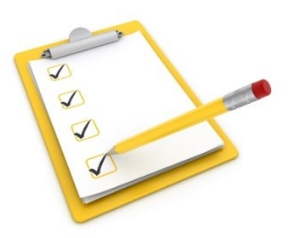

#### **Plan du cours**

- Objectifs du cours
- **V** PHP objet
- Gabarits
- Architecture MVC
- Formulaires de saisie
- **√ Sessions**

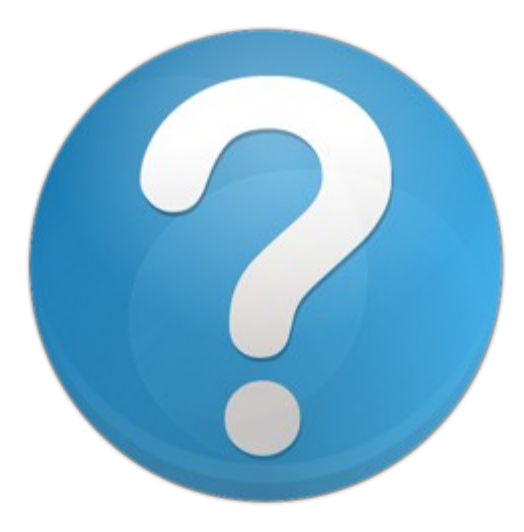

Interface PHP-base de données
N° de la question : 969

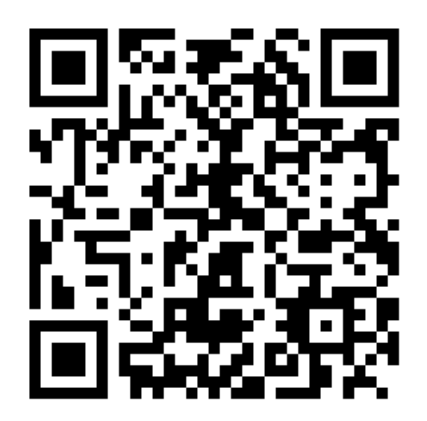

## **Sondage express**

## Votre appréciation sur ce cours magistral ?

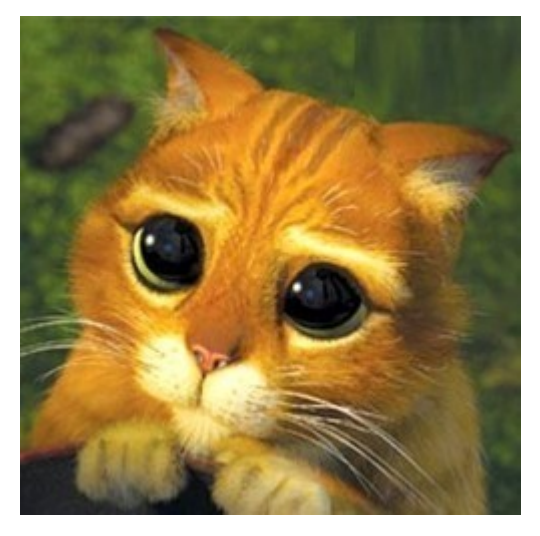

Répondre sur https://toreply.univ-lille.fr

Question n° 969

**109** Programmation Web backend https://eric.univ-lyon2.fr/jdarmont/